#### *Aufbau eines Spar- und Darlehnsverein-Programms*  **am Beispiel der**  *Catholic Workers Savings- und Loan Associations (CW-SLAs) in Uganda*

**Dr. Birgit Galemann International Finance Development**

**20. April 2013 Mitgliederversammlung Oikocredit Hessen-Pfalz in Wiesbaden**

### **F. W. Raiffeisens Werk: die Darlehnskassen-Vereine**

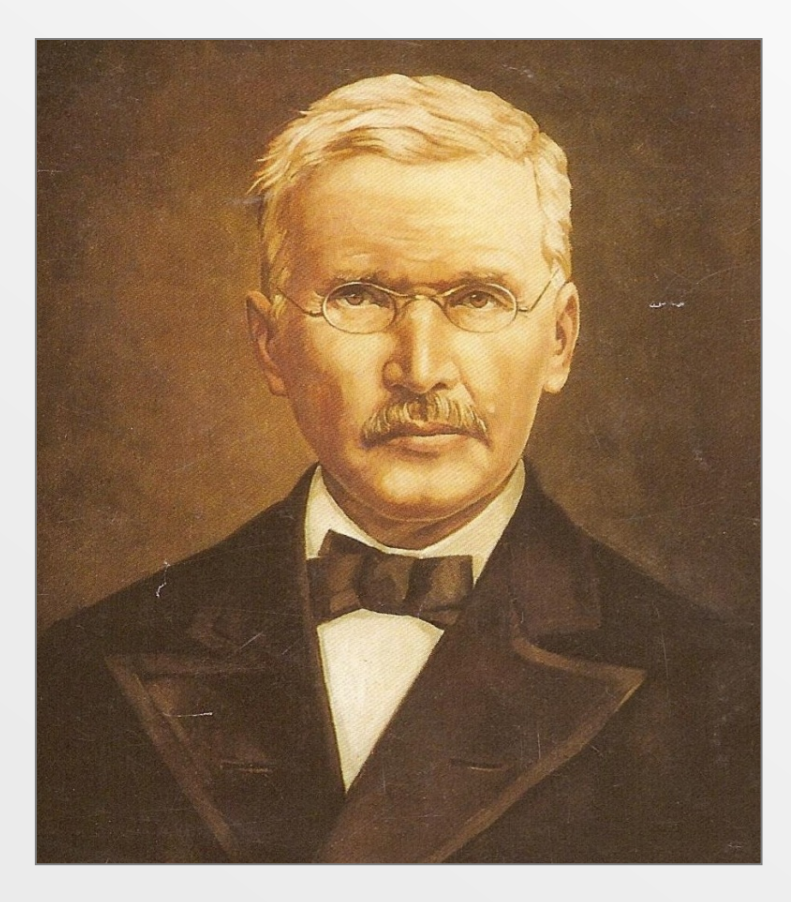

 $(1818 - 1888)$ Genossenschaftsgründer und Sozialreformer

#### *Raiffeisen's Christliche Überzeugung:*

*"Wir betonen daher ausdrücklich die christliche Nächstenliebe, die in der Gottesliebe und in der Christenpflicht wurzelt, daraus ihre Nahrung zieht, und je mehr geübt um so kräftiger, um so nachhaltiger wird und eine Befriedigung gewährt, die durch keinerlei materielle Vergütung ersetzt werden kann, ja diese sogar verschmäht."*

## **Drei-stufiges Netzwerk von Spar- und Darlehnskassen**

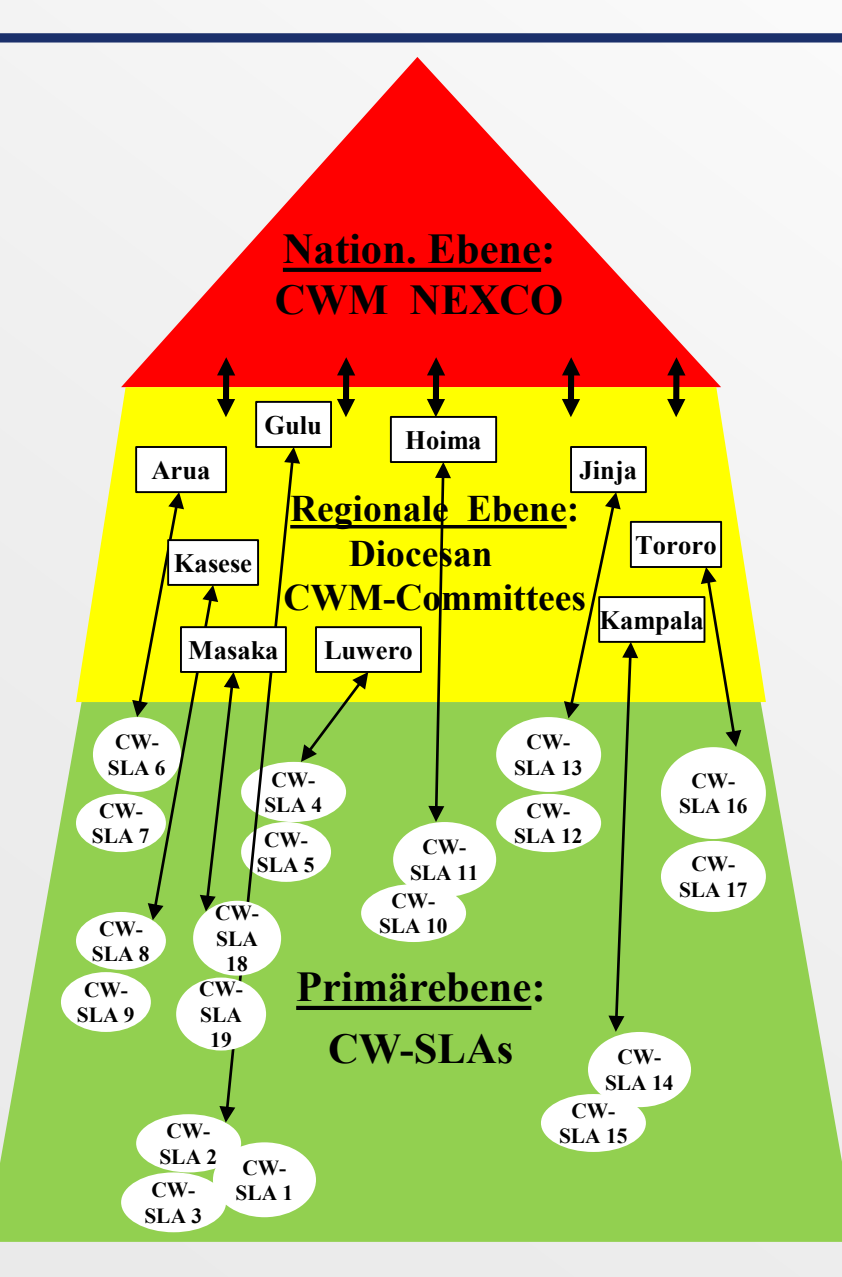

Analog zum Deutschen Genossenschafts- und Raiffeisen Verband (DGRV) bauen wir mit Hilfe der Ugandischen KAB Struktur ein **3-stufiges Netzwerk** von **Catholic Workers-Savings and Loan Associations (CW-SLAs)** auf:

#### **Nationale Ebene = CWM Nationales Komitee**

• unterstützt die Arbeit auf regionaler Ebene durch Koordination und Lösen von etwaigen Problemen

#### **Regionale Ebene = CWM Diözesan Komitees**

- unterstützt die Arbeit auf Primärebene durch
	- Anwendung des *regionalen* Prüfsystems für
		- INTERNE PRÜFUNG der CW-SLAs
		- vergleichende Analyse von CW-SLAs
	- Besuchen vor Ort gemäß Befunden

#### **Primärebene = Lokale CW-SLAs**

Operieren unabhängig - werden aber gestärkt durch das CW-SLA Netzwerk:

- interne Revision durch regionale Ebene
- •Austausch von Unternehmertum

Kenntnissen

#### **Kleine Genobanken versus Spar- und Kreditvereinen (SLAs)**

- In Uganda gibt es sehr viele kleine Genobanken -viele sind sehr schwach
- Viele erreichen die Menschen in den weiter abgelegenen Dörfern nicht
- Selbst die guten Genobanken können i.a. die folgenden Leistungen für ihre Mitglieder nicht erbringen:
	- Winzig kleine Kredite
	- Hohe Zinsen auf die Spareinlagen der Mitglieder
	- **Ausbildung** jedes Mitglieds bezüglich
		- **Führungsfähigkeiten** selbst für Analphabeten
		- **Aufbau von Reserven /Vermögen durch** *regelmäßiges* **Sparen**
		- **Gründung eines Geschäfts und schrittweiser Aufbau**

**Lösung:** Gründung von Savings and Loan Associations \* (10 – 20 Mitglieder)

 $\triangleright$  Konzentration auf diese Dienstleistungen

- **Vernetzung mit einer regulierten Finanzinstitution,** so dass
	- $\circ$  nie mehr als ~100 150 EUR in einer Geldkassette aufbewahrt werden
	- o der Verein zusätzliche Mittel leihen kann, falls das gemeinsam ersparte Kapital nicht für alle gewünschten Kredite ausreicht
	- o Mitglieder sich später in den formalen Finanzsektor integrieren können

#### **Ausbildung CW-Pilot TrainerInnen und "Analysten" aus 8 Diözesen**

- CW-TrainerInnen bilden die sich selbstauswählenden CW-SLAs aus.
- Die jeweils nächste Generation von TrainernInnen wird aus bestehenden CW-SLAs ausgewählt und von den Pilot TrainernInenn ausgebildet

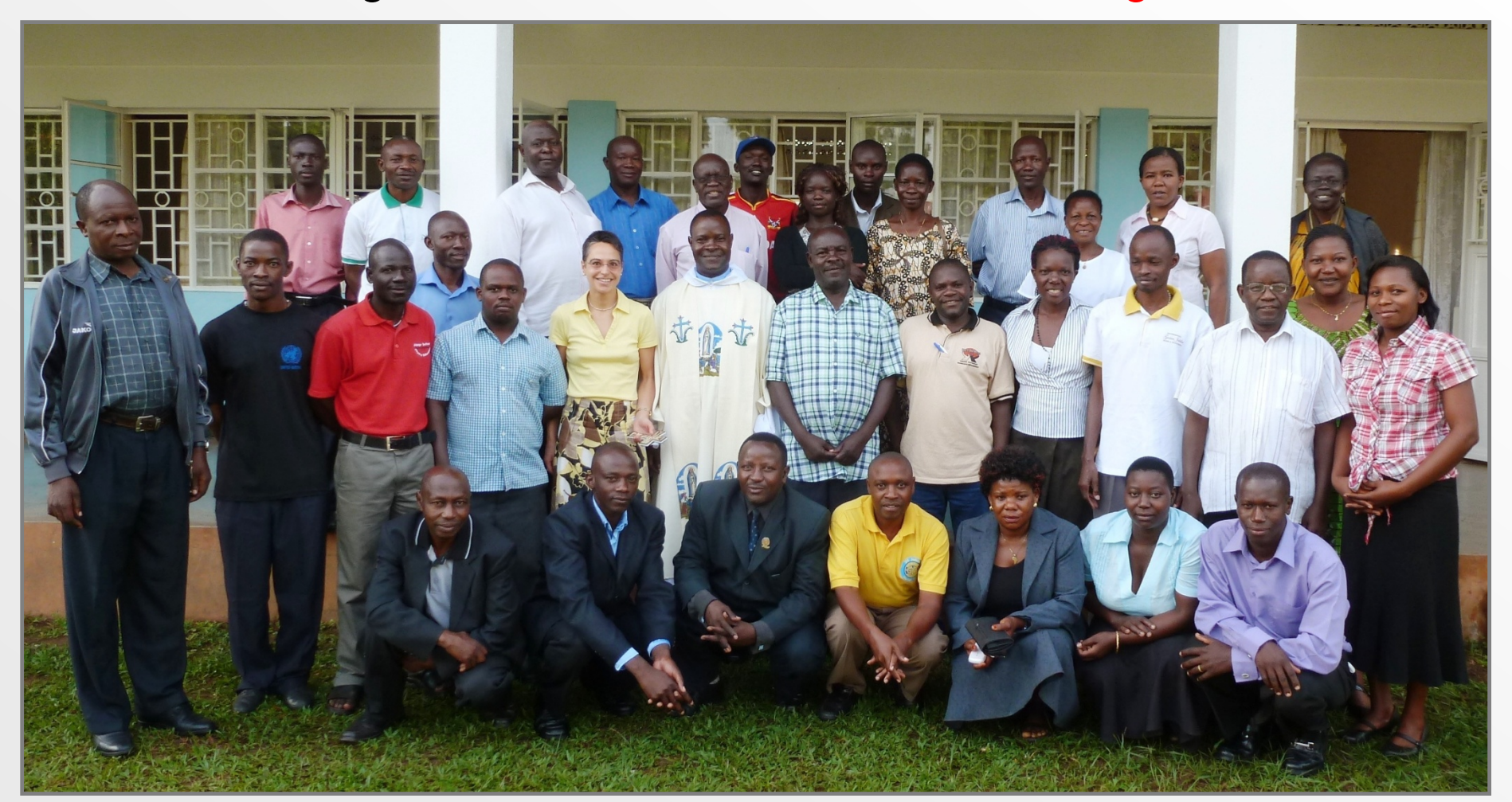

## **Kernprinzipien einer CW-SLAs**

- 1. Selbstauswahl von 10-20 Mitgliedern, die gemeinsam sparen und Kredite aus dem Kreditfond nehmen. Diese **Selbsthilfegruppe** (SHG) besteht aus Mitgliedern, die sich gegenseitig vertrauen und regelmäßig treffen und dabei 1-5 Anteile kaufen.
- **2. Selbstverwaltung:** Die Gruppe hat ein 5-köpfiges Führungskomitee, das für einen Zyklus (~ 1 Jahr) gewählt wird. Jedes Mitglied hat eine Stimme bei den Wahlen sowie der Entwicklung einer Satzung
- **3. Selbstverantwortung:** Eine CW-TrainerIn unterrichtet die Gruppe im im ersten Zyklus, aber leitet sie nie. Die TrainerIn, die zertifiziert ist, CW-SLAs auszubilden erhält von der Gruppe eine kleine Gebühr für diese Ausbildung.
- 4. Transparenz: Alle Transaktionen werden in Anwesenheit aller Mitglieder durchgeführt. Daher werden Bargeld und Sparbücher außerhalb der Gruppentreffen in einer Geldkasette mit drei Schlössern aufbewahrt. Backup dieser Sparbücher ist durch das interne MS Excel basierte Analyse- & Prüfsystems des CW-SLA Netzwerkes sichergestellt.
- 5. Am Ende eines Zyklus wird der Kreditfond minus Startkapital für nächsten Zyklus ausgezahlt und dabei die Profite aus den Kreditzinsen gemäß der Anzahl der Anteile der Mitglieder aufgeteilt.

#### **Erarbeitung Leitungskriterien der SHG, Wahlkampf,Wahl, Komitee**

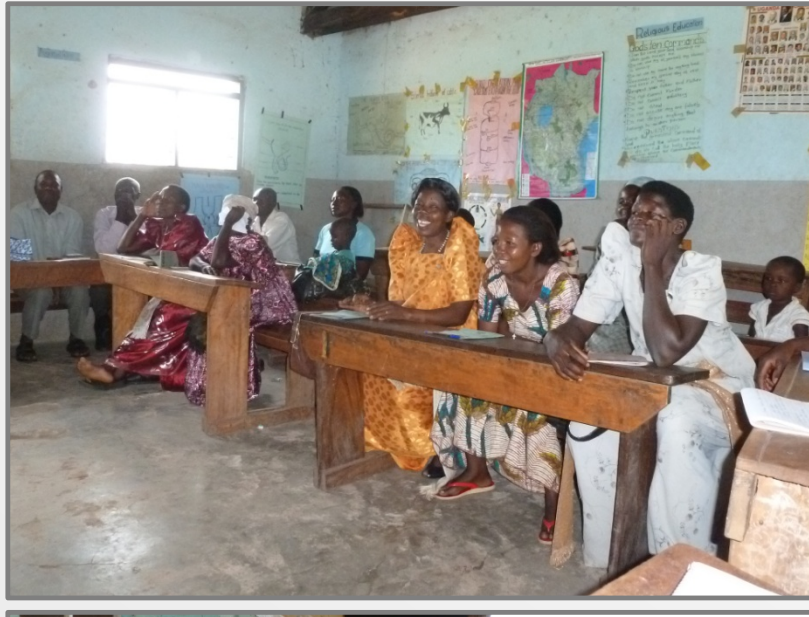

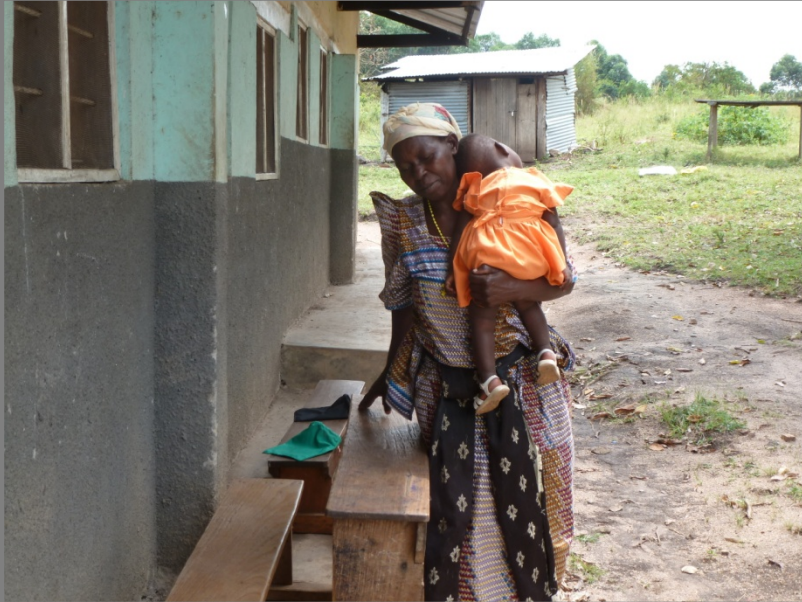

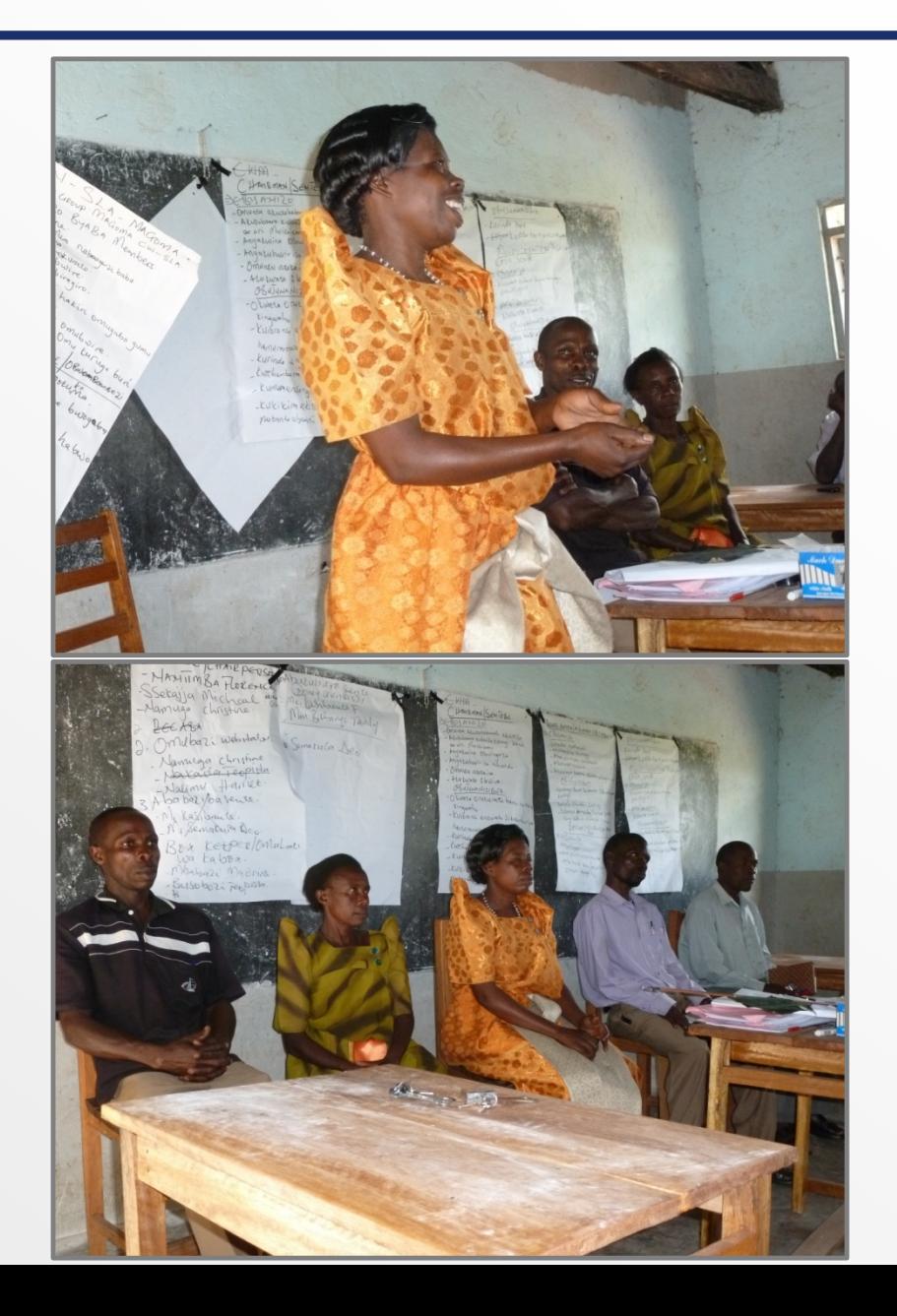

## **Sitzordnung für maximale Transparenz**

**Führungs komitee**

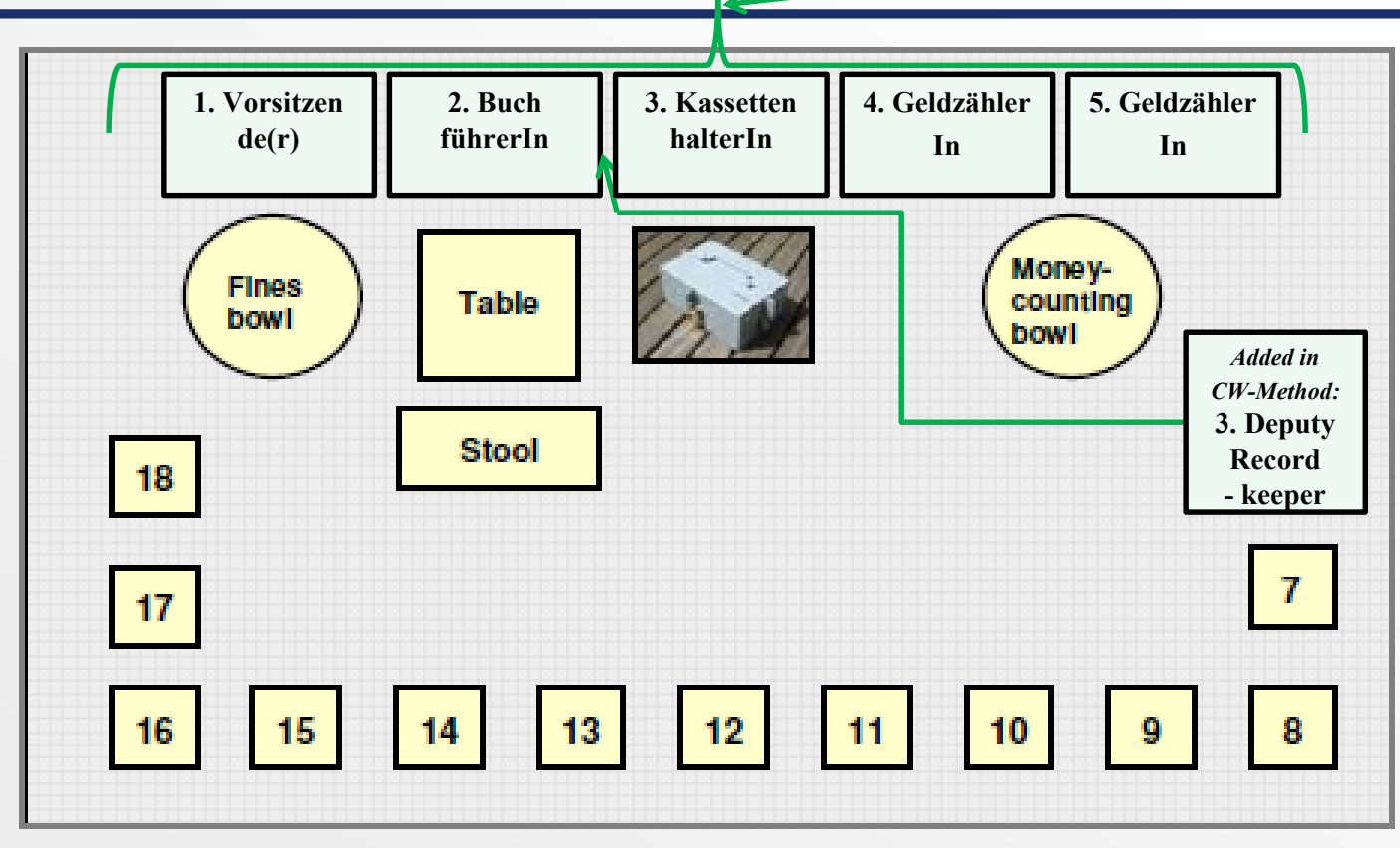

#### **Sitzordnung für eine Gruppe mit 18 Mitgliedern**

- Alle Mitglieder können jede Transaktion genau verfolgen
- $\triangleright$  Jede Transkation läuft in geordneter Weise ab:
- In der Reihenfolge ihrer *Identifikationsnummern* treten Mitglieder einzeln vor, führen die Transkations durch, und setzen sich wieder

**4. 5. 6.** • Stellvertretende SchriftführerIn gehört *nicht* zum Führungskomitee, aber sitzt praktischerweise neben der SchriftführerIn und dem Tisch • Gemäß dem 4- Augen Prinzip bereitet sie die Eingaben für das Analyse- und Prüfsystem vor, indem sie die  $\triangleright$  Einträge aus den Sparbüchern in die Vorlagen für das Gruppen Anteils- und Kreditbuch kopiert

## **Sitzordnung einer CW-SLA in der Praxis**

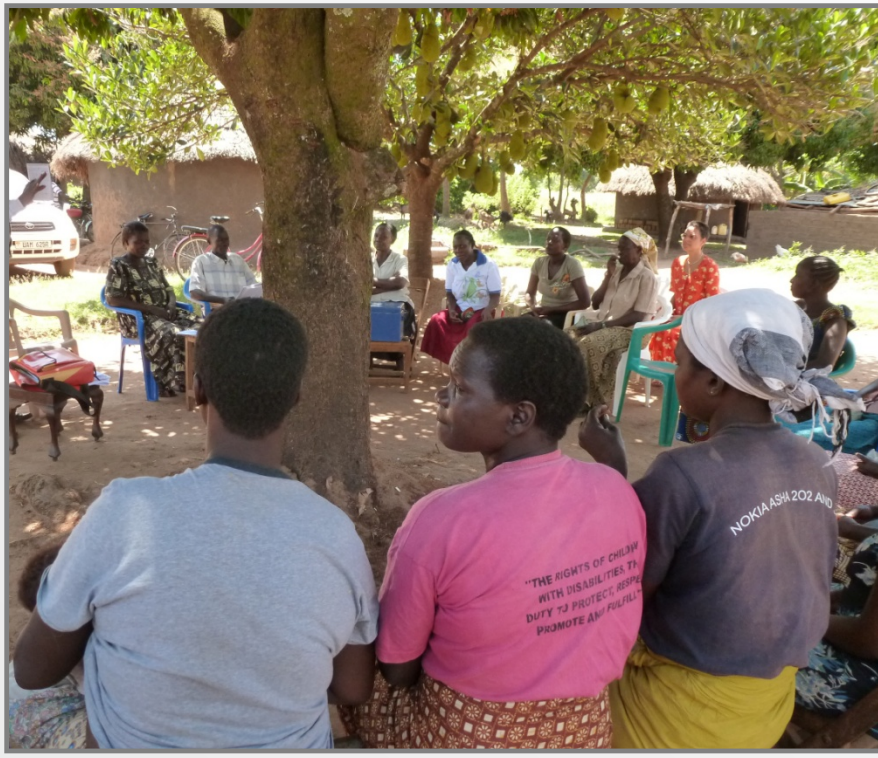

In einem Dorf in der Diözese Gulu im Norden Ugandas

Treffen unter einem Baum ist doch am einfachsten – sofern es nicht regnet!

Mitglieder leisten ihren Beitrag zum **Sozialfonds** 

- Sie bekommen bei dieser Runde ihr Sparbuch aus der Kassette ausgehändigt
- Das Buch wird nie mit nach Hause genommen!

In einem Vorort der Hauptstadt Ugandas

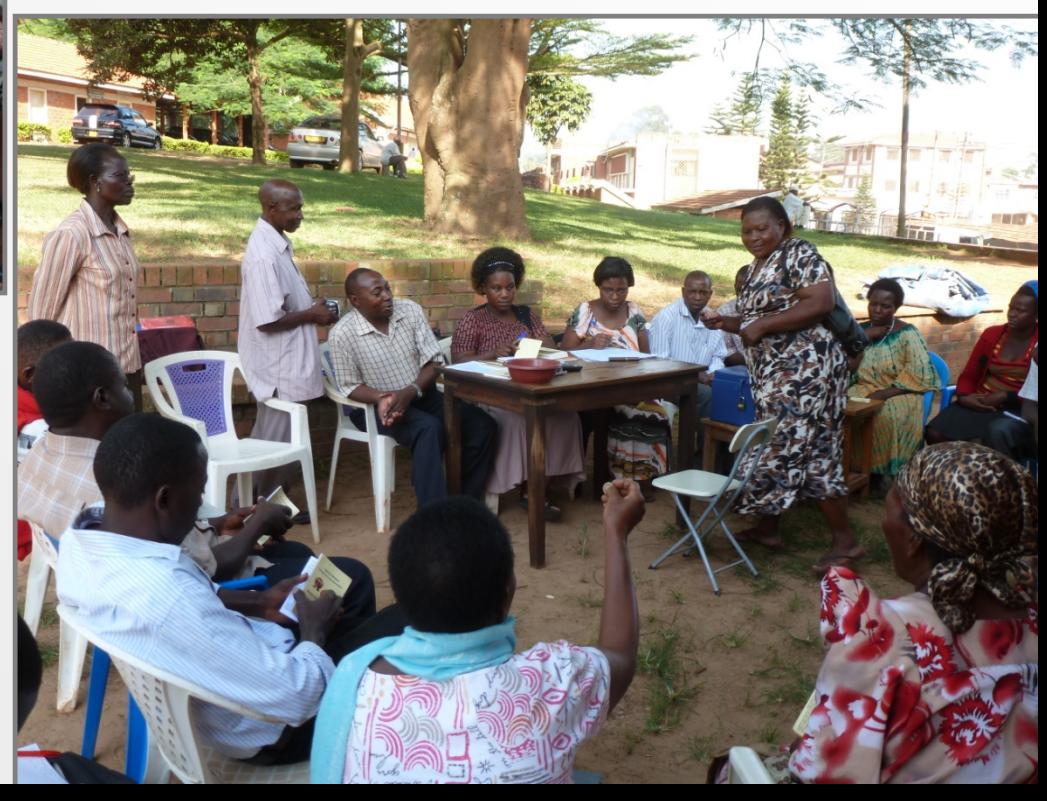

### **Geldkassette und sonstige benötigte Materialien**

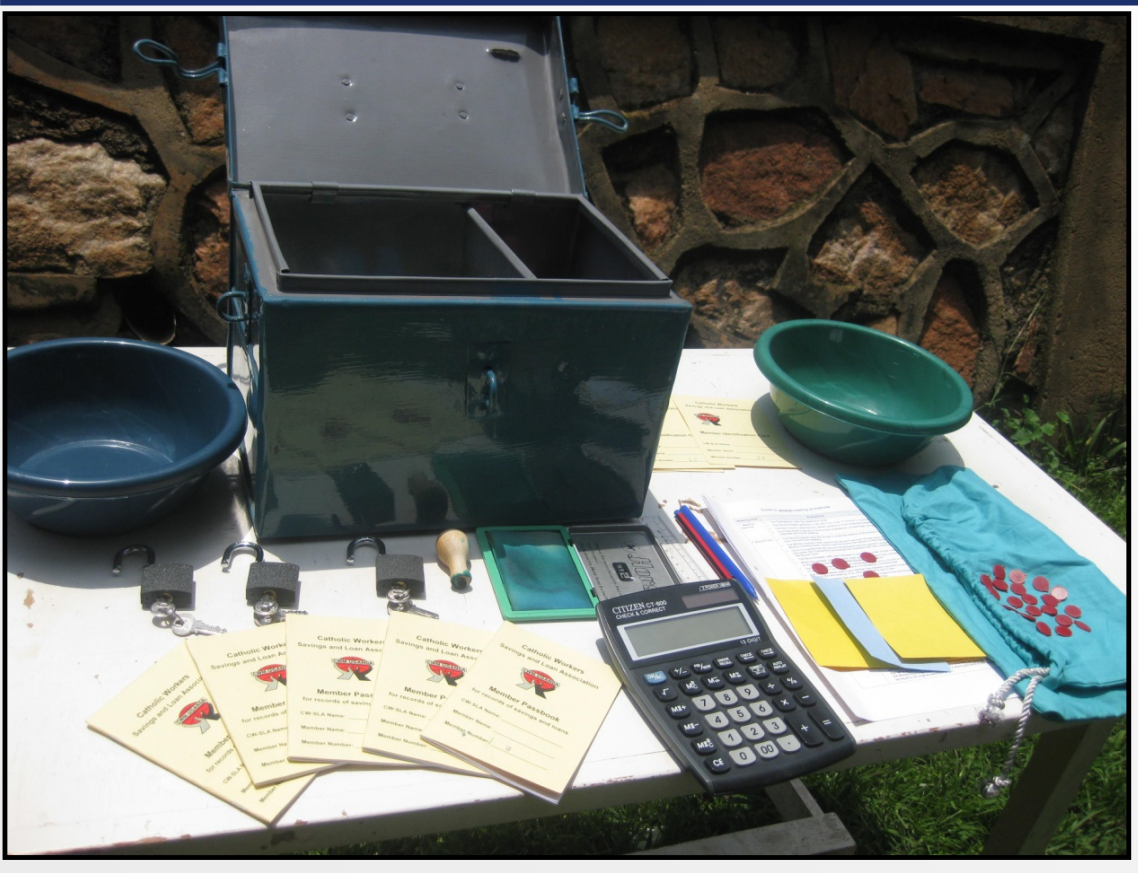

- 2 Geld-Säckchen für Sozialfond u. Kreditfond
- 1 Notizbuch
- 90 Pfandmarken für zinslosen Anteilskauf im letzten Treffen und für Wahlen
- Ablaufbeschreibung der Treffen und Satzung
- 3 Schlösser mit je 2 Schlüsseln
- 20 Sparbücher
- 20 Mitglieder Ausweiskarten
- Stempel, um Anteile einzutra gen + Stempelkissen + Tinte
- **Taschenrechner**
- Lineal
- 2 Schüsseln zum Geldzählen
- Kugelschreiber in rot und blau

 Die Gruppe bezahlt die Kassette ( $\sim$  EUR 40) am Ende des 1. Zyklus

Satzung

## **Regeln für Anteilskauf und Darlehnsvergabe**

- Mitglieder einer CW-SLA sparen, indem sie Anteile kaufen
- In jedem Treffen (alle 2 Wochen) müssen 1-5 Anteile erworben werden
- Die Mitglieder müssen sich auf den Wert eines Anteils einigen
	- o Der Wert ist zu hoch, wenn das finanziell schwächste Mitglied Schwierigkeiten haben wird, regelmäßig mindestens 1 Anteil zu kaufen
	- o Der Wert ist zu klein, wenn finanziell besser gestellte Mitglieder das Gefühl haben, dass sogar 5 Anteile noch sehr wenig sind
- Die Darlehnsvergabe findet nur alle vier Wochen statt
	- o Betrag ist kleiner gleich dem dreifachen der Spareinlagen des Mitglieds
	- o Laufzeit ist kleiner gleich 3 Monate (ab dem 2ten Jahr 6 Monate)
- Die Gruppe entscheidet über die Höhe des Zinssatzes
	- o Ist die Gebühr sehr klein, kann der Kreditfonds nicht schnell anwachsen
	- o Die Gebühr sollte aber auch nicht viel höher als 3 5% für jede Periode von 4 Wochen sein
		- $\checkmark$  Ein kleiner nicht Mikrokredit im Ugandischen Markt z.Zt. ~ 30% p.a.

#### Abstimmungen über:

- Höhe eines Anteils
- Kredit-Zinssatz
- Kriterien und Höhe für Leistungen aus Sozialfonds
- Kriterien für Sperrung /Ausschluss eines Mitglieds
- Strafgelder z.B. für
- Unpünktlichkeit
- Nicht Erscheinen
- Vergessen der Satzungsregeln
- Handyklingeln
- $\triangleright$  Schwätzen

 $\bullet$  …

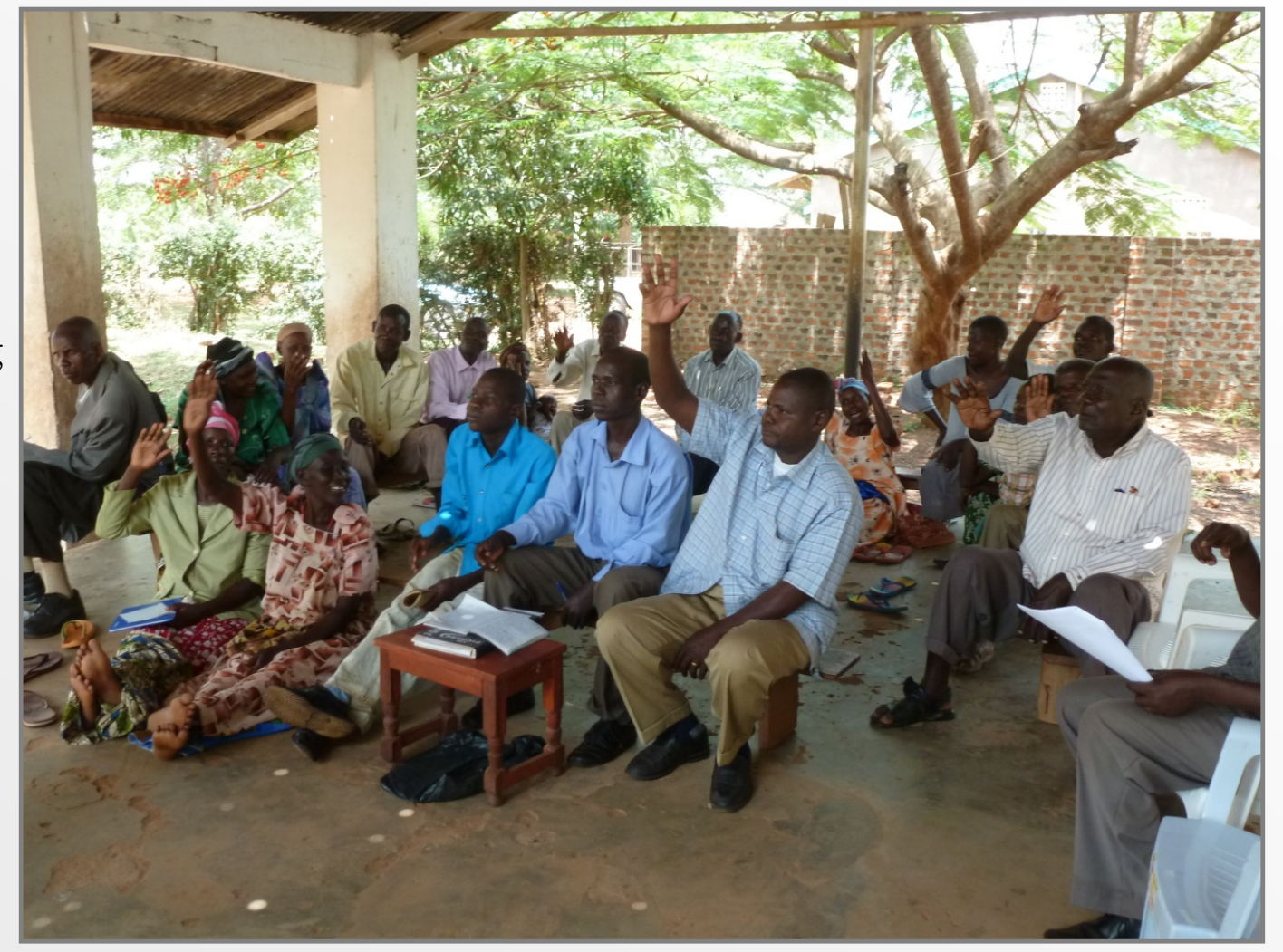

- Vorsitzender eröffnet das Treffen
- Die Geldkassette ist noch verschloss en
- kein Mitglied des Führungskomitees hat einen Schlüssel

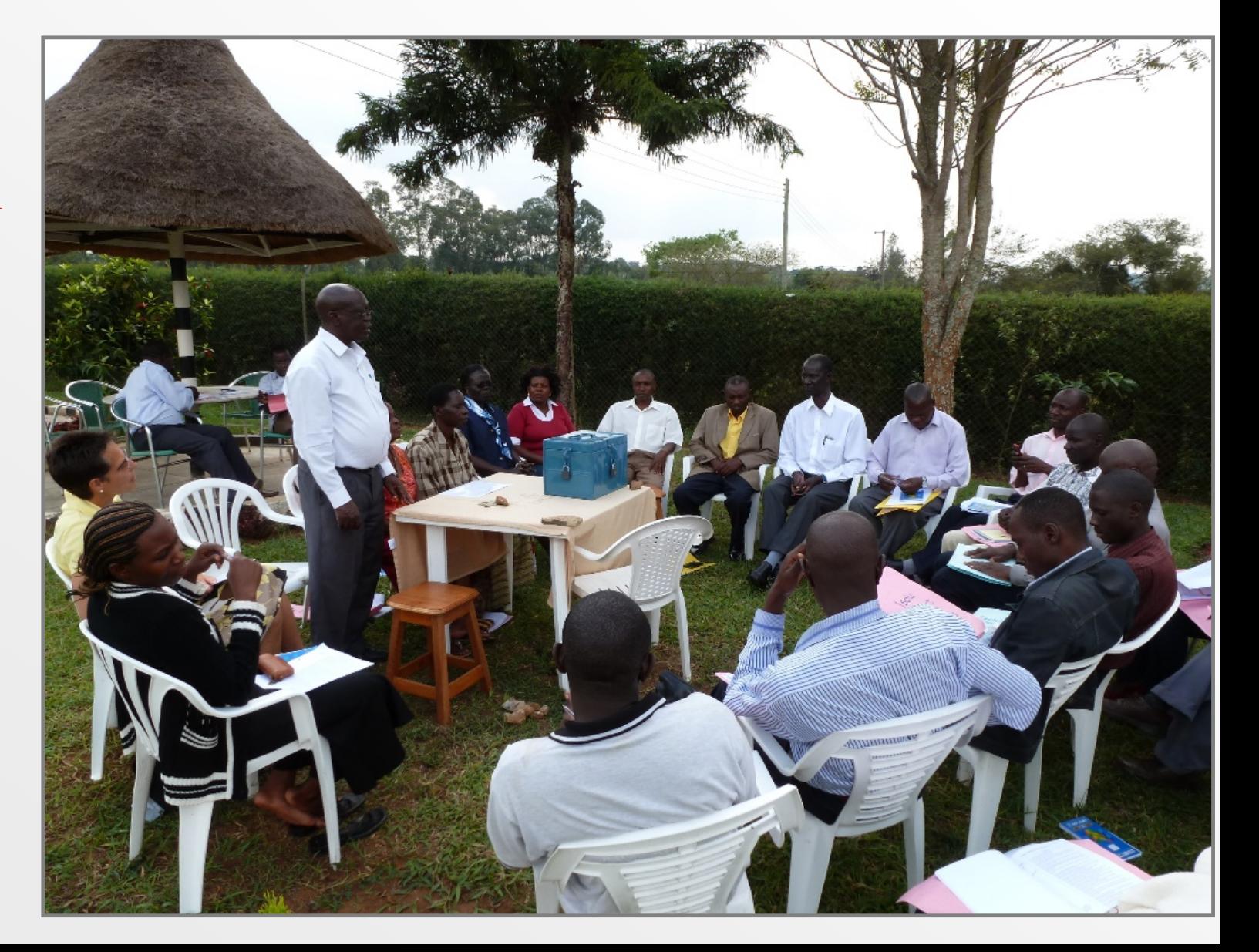

### **Geldzähler zählen den Kreditfonds nach**

- Vorsitzende(r) fordert die Gruppe auf, sich der finalen Höhe des Kreditfonds des letzten Treffens zu erinnern
- BuchführerIn vergleicht den genannten Betrag mit dem Eintrag in ihrem Notizbuch
- Dann schütten die Geldzähler das Geld aus dem Kreditfondsbeutel in die Geldzählschüssel und zählen nach

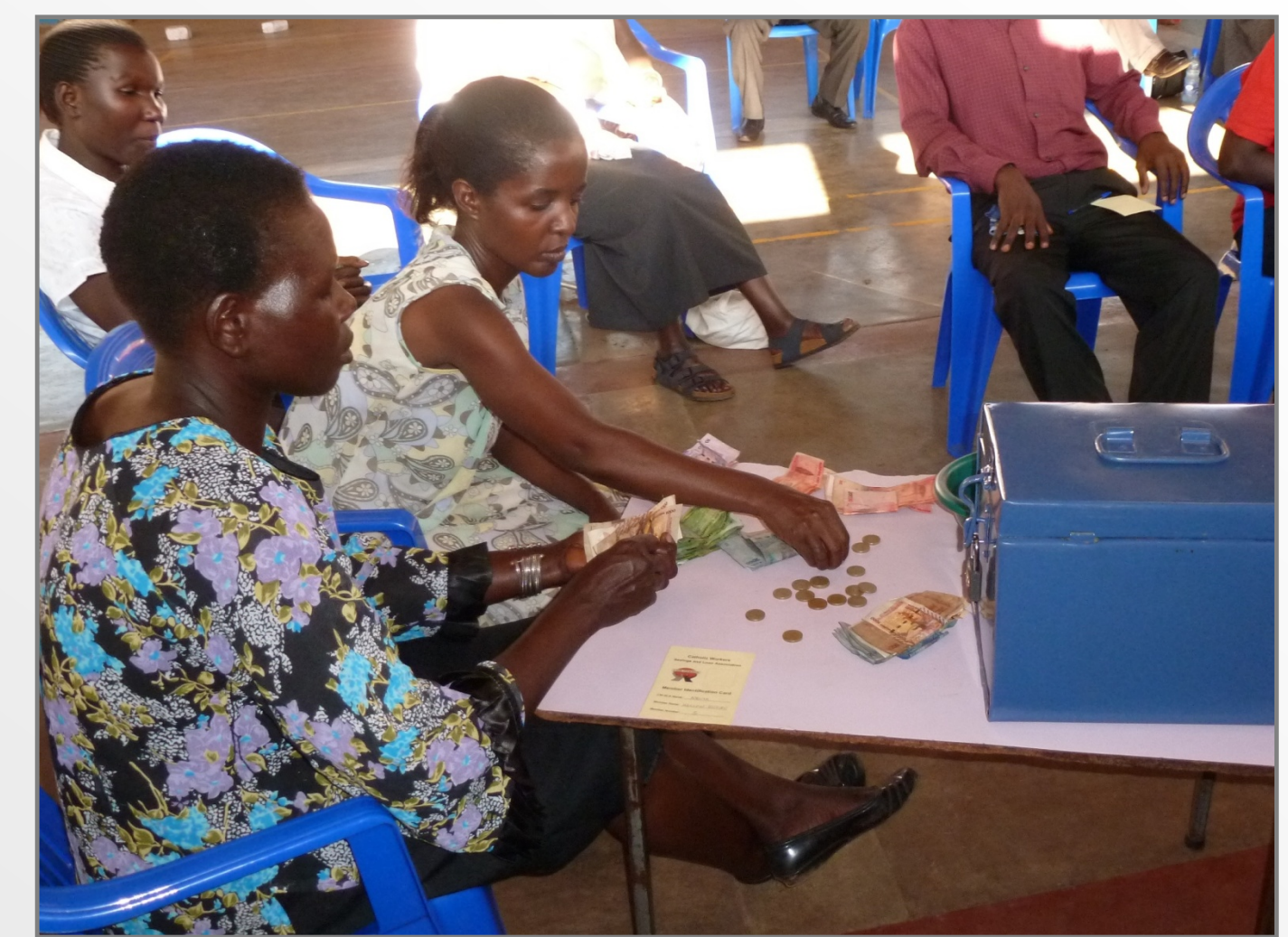

#### **Anteilerwerb & Kreditaufnahme sowie Rückzahlungen**

Catholic Savings and Loa

**Member Pas** for records of savings an

Saving

ber Number.

- Für jeden erworbenen Anteil wird ein Stempel ins Sparbuch gedruckt
- Nicht benutzte Kästchen in der Zeile für das jeweilige Treffen werden durchgestrichen

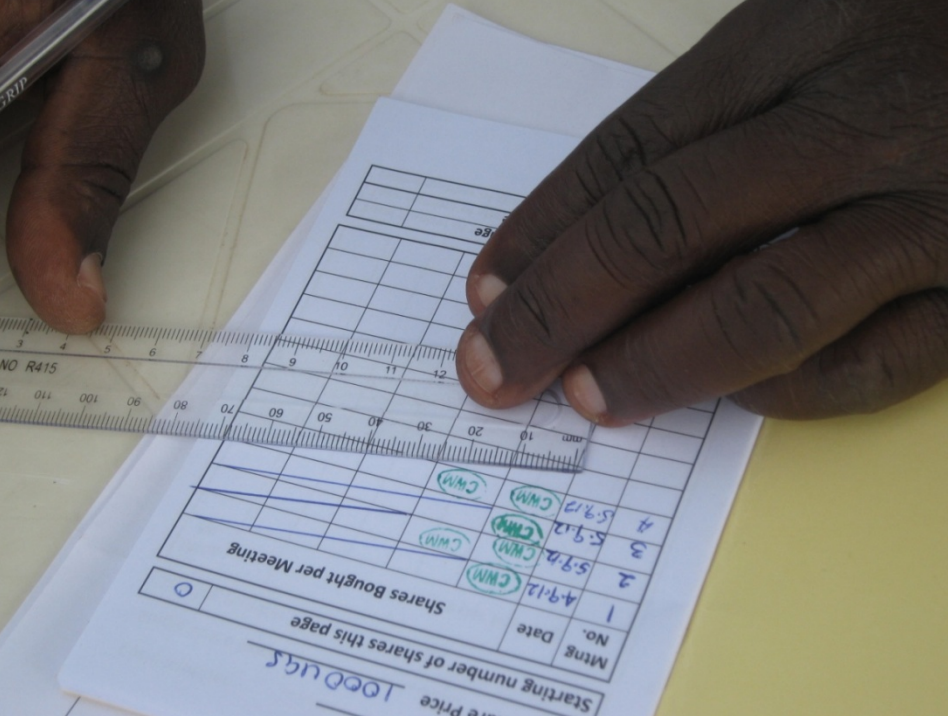

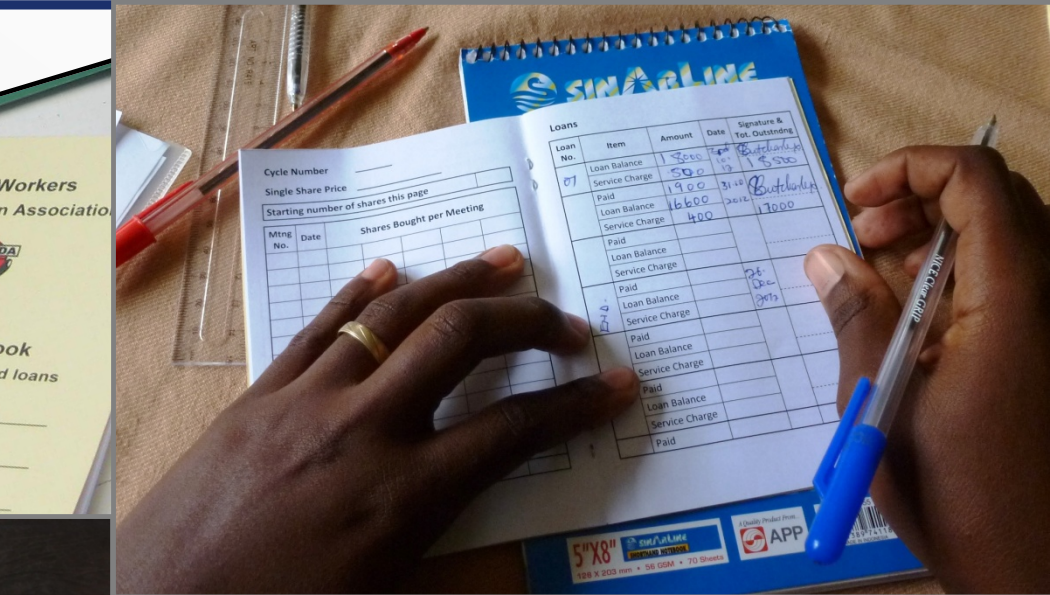

- Kredite werden in der zweiten Hälfte des Sparbuchs eingetragen
- Bei der Auszahlung werden der Kreditbetrag, Zinsbetrag und das Fälligkeitsdatum eingetragen
- Im nächsten Kredittreffen werden Rückzahlung, neuer ausstehender Kredit- und Zinsbetrag sowie neuer ausstehender Gesamtbetrag ermittelt und eingetragen

## **Sparbücher zur Erfassung von Anteilen und Krediten**

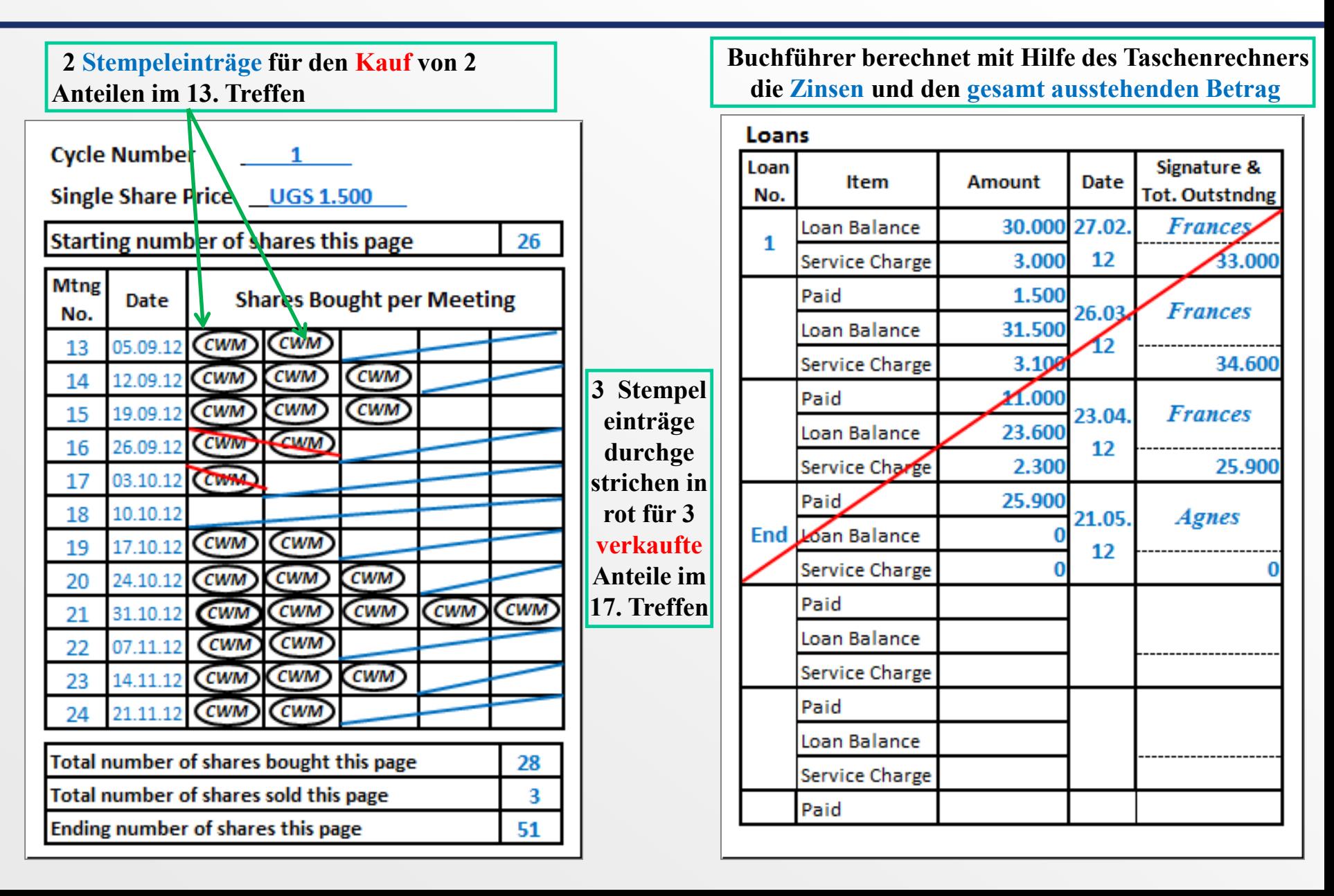

#### **Vorlage für "Gruppen Anteilsbuch" des reg. Analyse- & Prüfsystems**

- *Stellvertretende* BuchführerIn füllt Datum des Treffens und Felder am Vorlagen Ende aus
- Für jedes Mitglied zählt die *stellvertretende* BuchführerIn die Anzahl der Anteile im Sparbuch
- Sie trägt diese Zahl in Spalte "IN" (Anteile gekauft) oder "OUT" (Anteile verkauft) ein
- Nach 12 Treffen füllt die BuchführerIn die "Gesamtanzahl der Anteile auf dieser Seite" aus
- Die *stellvertretende* BuchführerIn überträgt diese Zahlen in die 3. Spalte für dieses Treffen

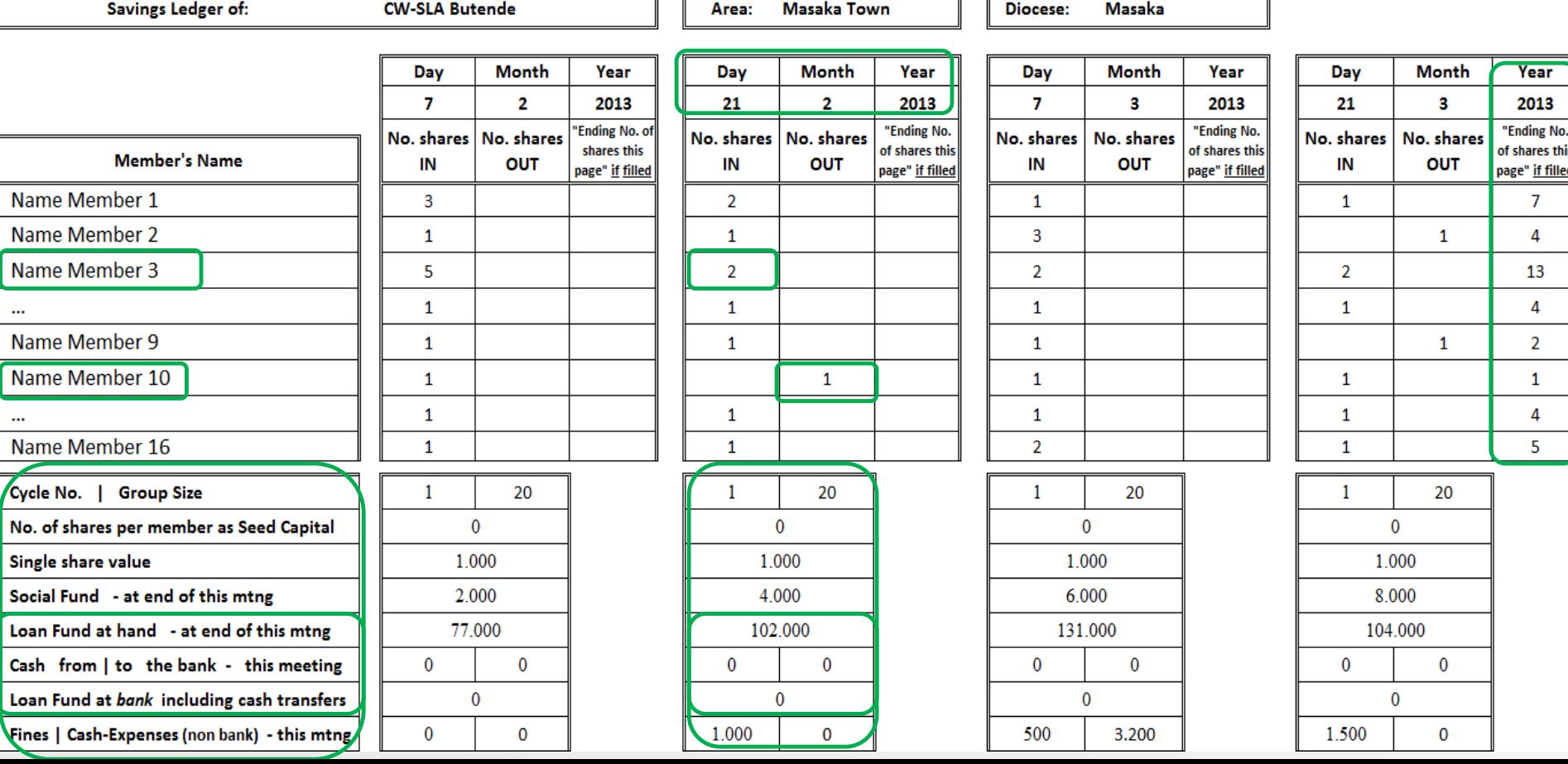

#### **Regionales Analyse- & Prüfsystem – Gruppen Anteilsbuch**

Gelbe Zellen werden im Diözesanbüro gemäß der Vorlage des Anteilsbuchs *manuell* ausgefüllt Weiße Zellen werden *automatisch* durch die Excel Formeln ermittelt **2 Fehler werden berichtet**

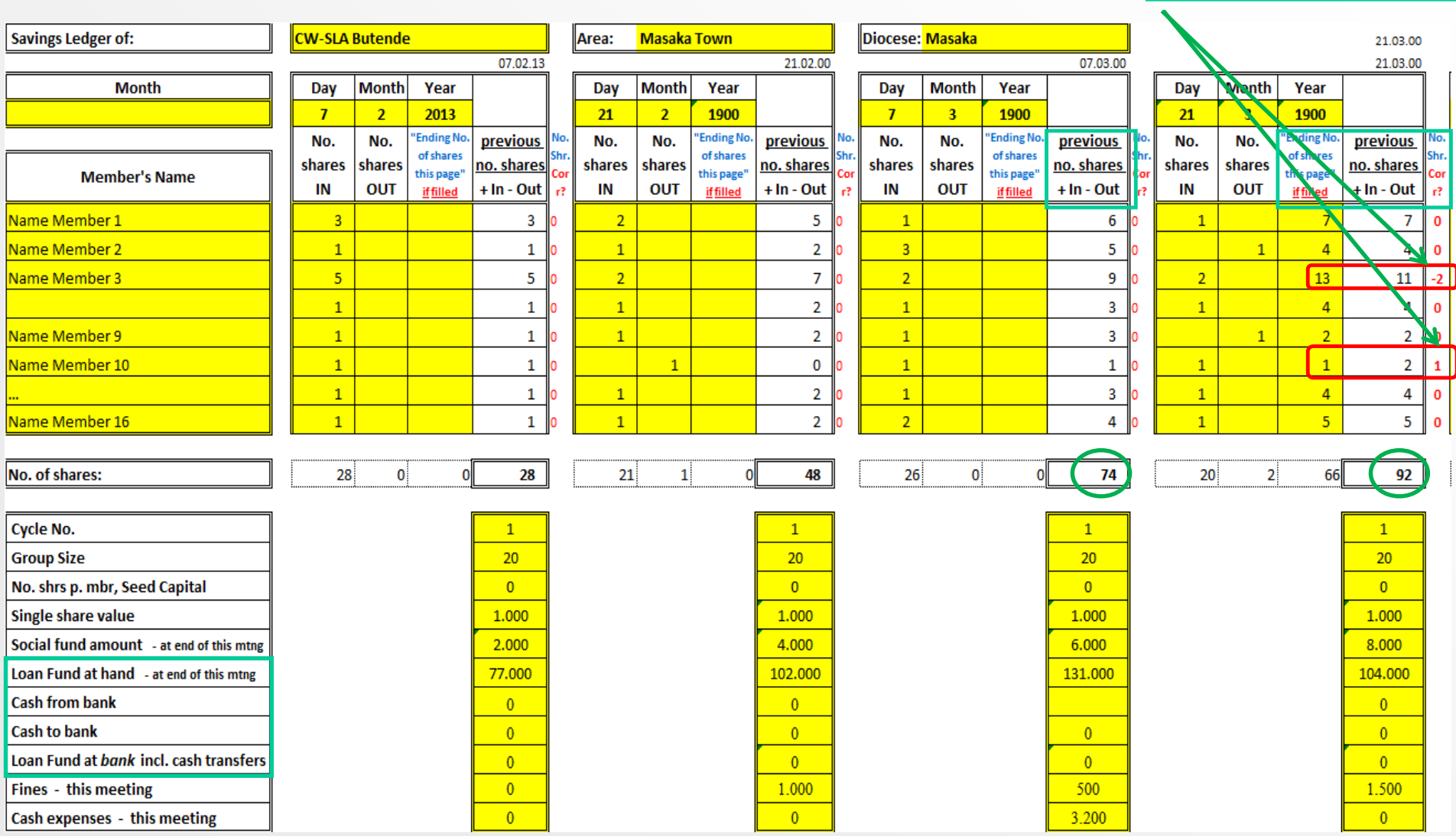

### Jan 13: Training der jungen "Analysten" bzgl. des Prüfsystem

Junge KABler mit Computer Kenntnissen über nehmen ehrenamtlich die Prüfungen:

- Übertragen der Zahlen der Gruppen Anteils- und Kreditbücher in das System
- Analyse der Ergebnisse
- Feedback zur Gruppe

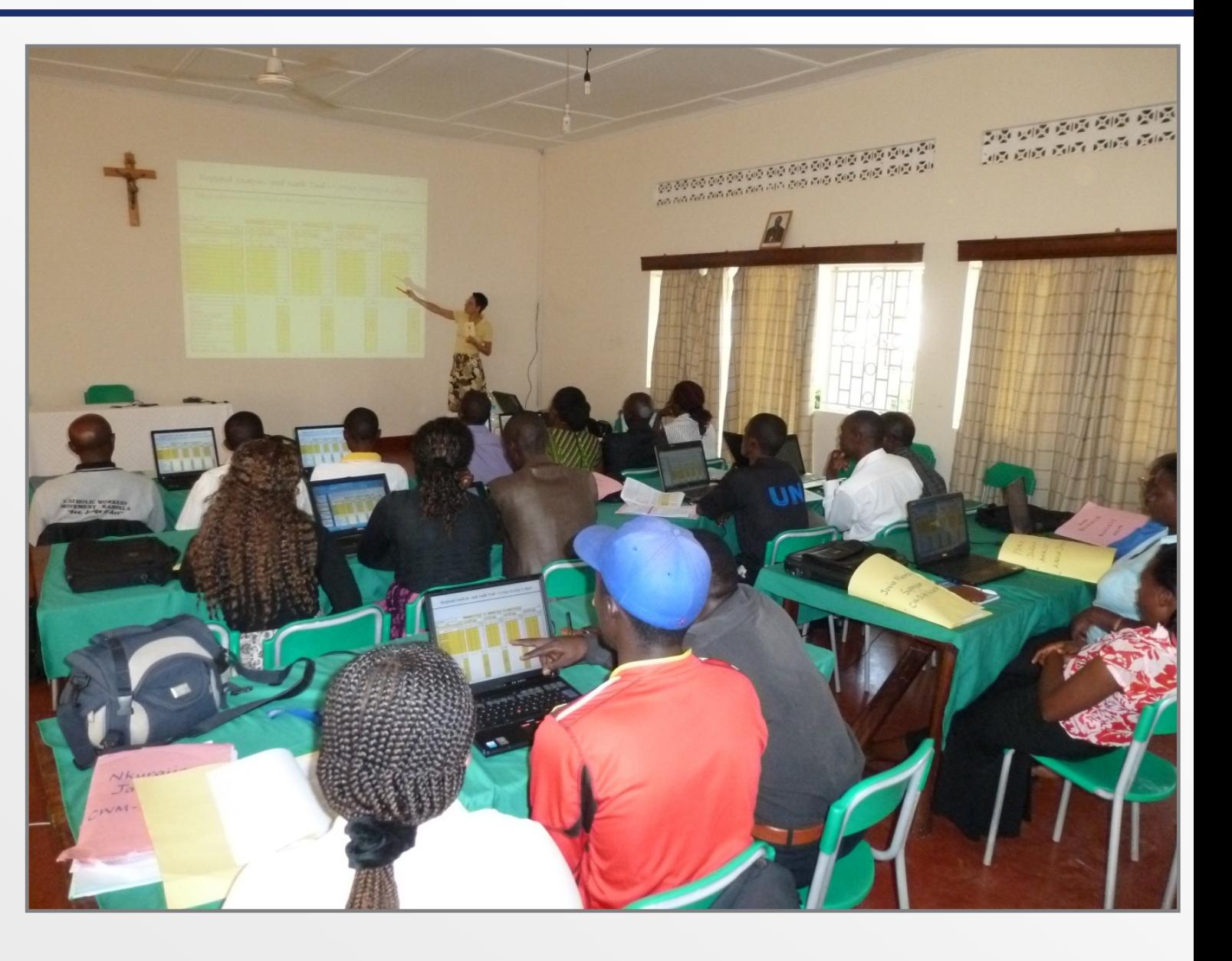

## **Trainer unterrichten wie Anteile verbucht werden**

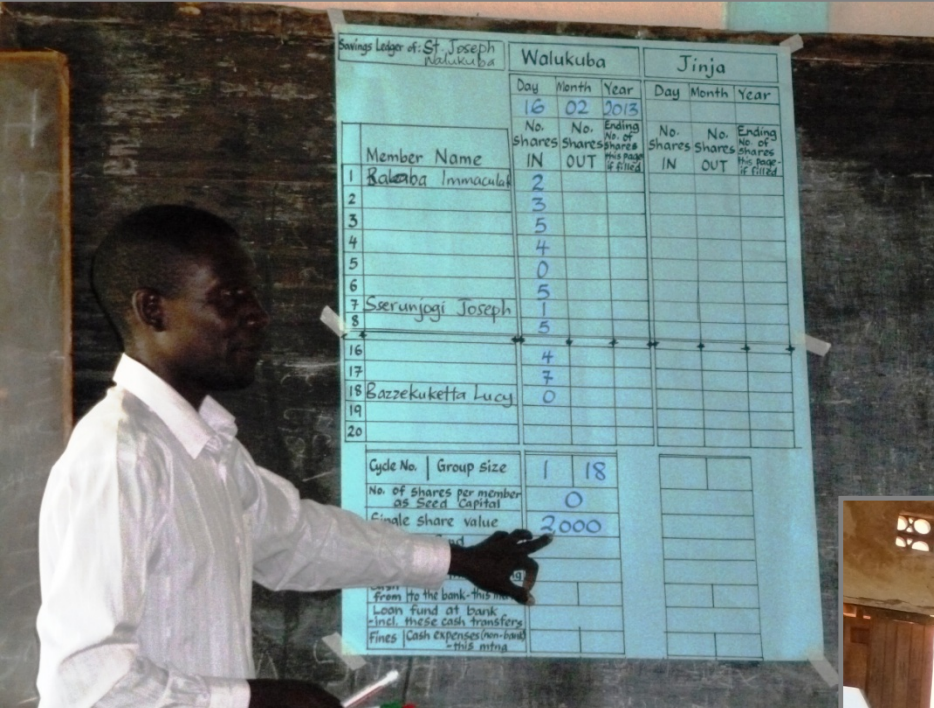

- Pilot Trainerin Josephine ist selbst Lehrerin
- und benutzt gekonnt die Schultafel, um die Einträge für den Anteilserwerb im Sparbuch zu erklären

- Pilot Trainer Charles erklärt wie die Vorlage für das im Prüfsystem enthaltene "Gruppen Anteilsbuch" auszufüllen ist
- Charles und eine weitere Pilot Trainerin werden bereits im Januar 2014 das nächste "Training of Trainers" von mir übernehmen.

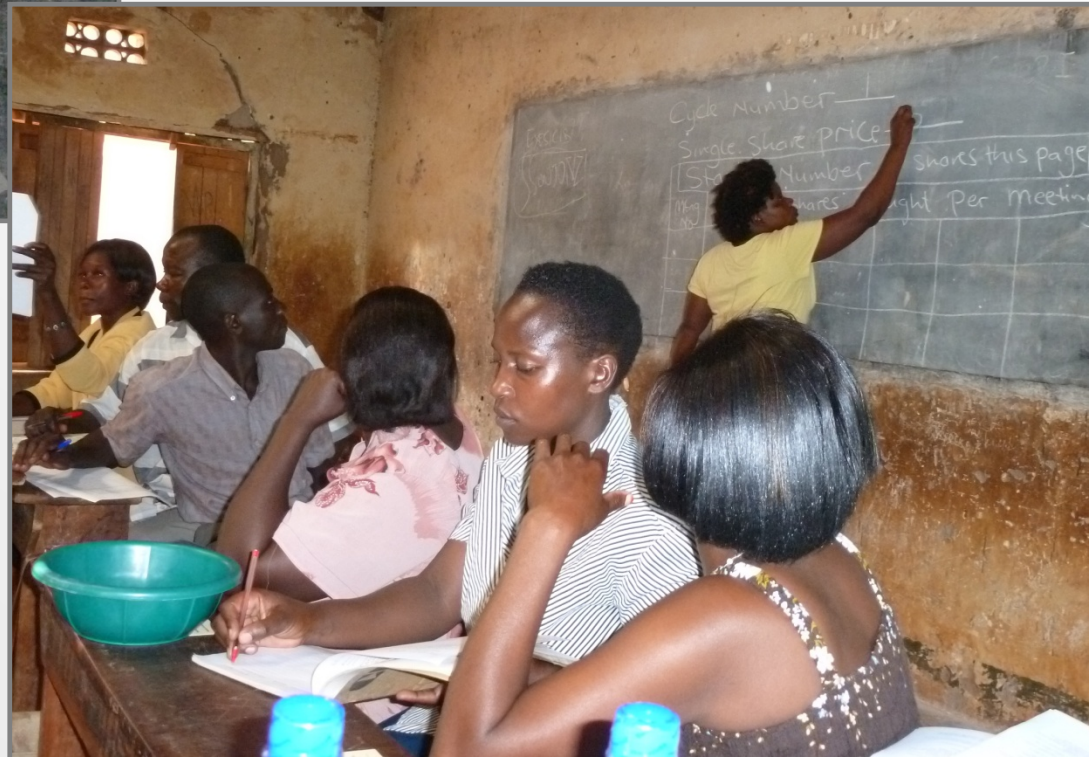

#### Slide 21

# **Anteilserwerb**

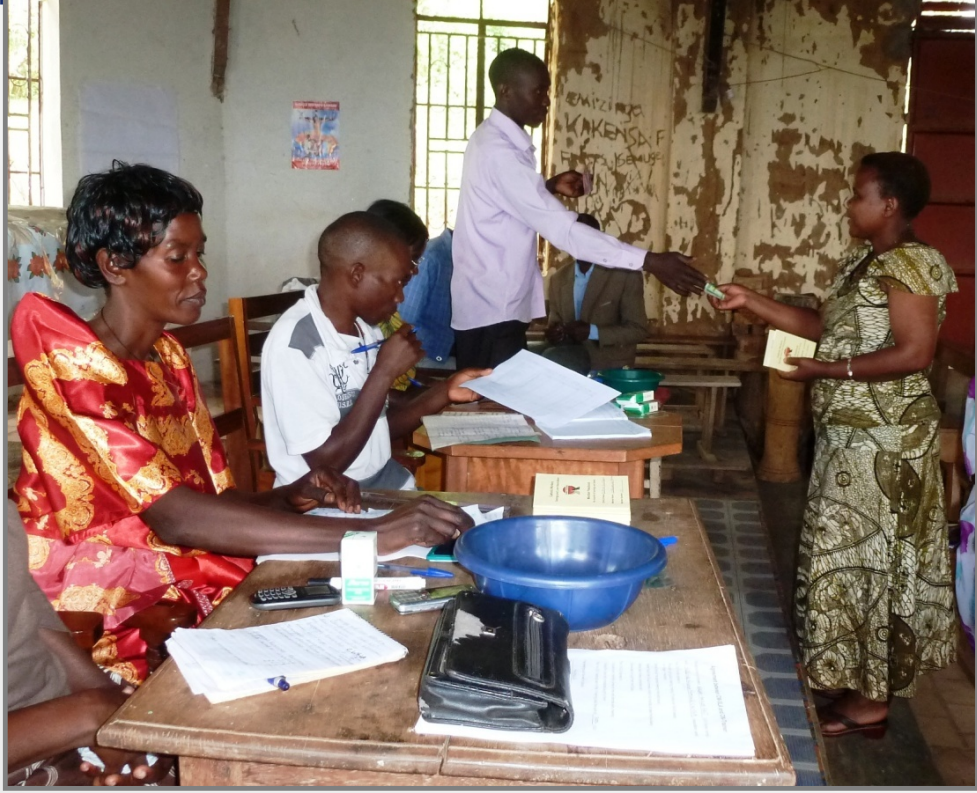

Übergabe des Spar-Betrags in die Hände von einem der beiden Geldzähler - nicht in die Schüssel

> Kontrolle, ob der Eintrag im Sparbuch korrekt ist und lautstarke Bestätigung

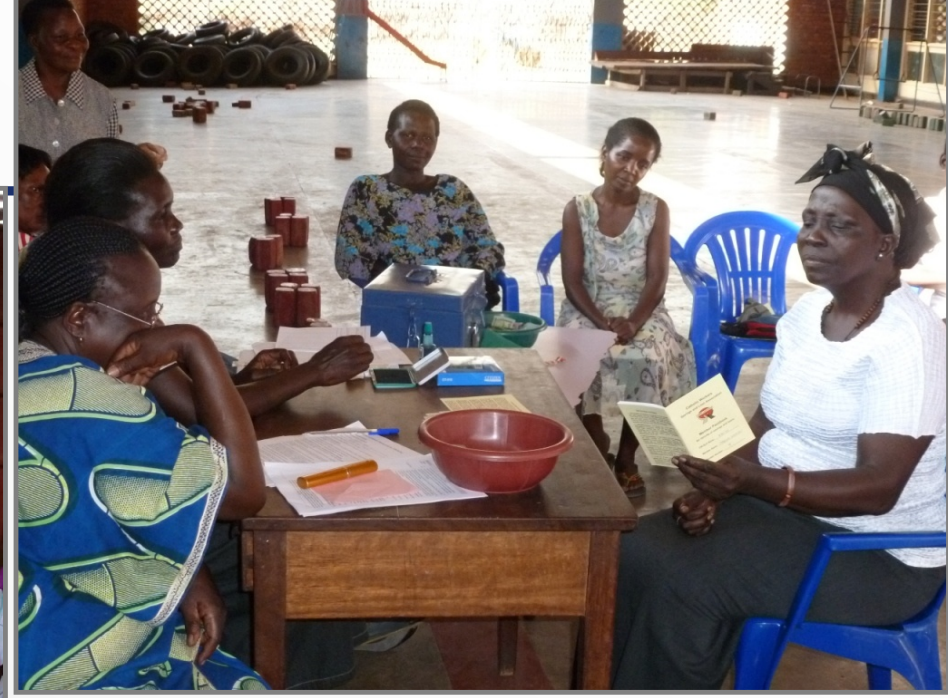

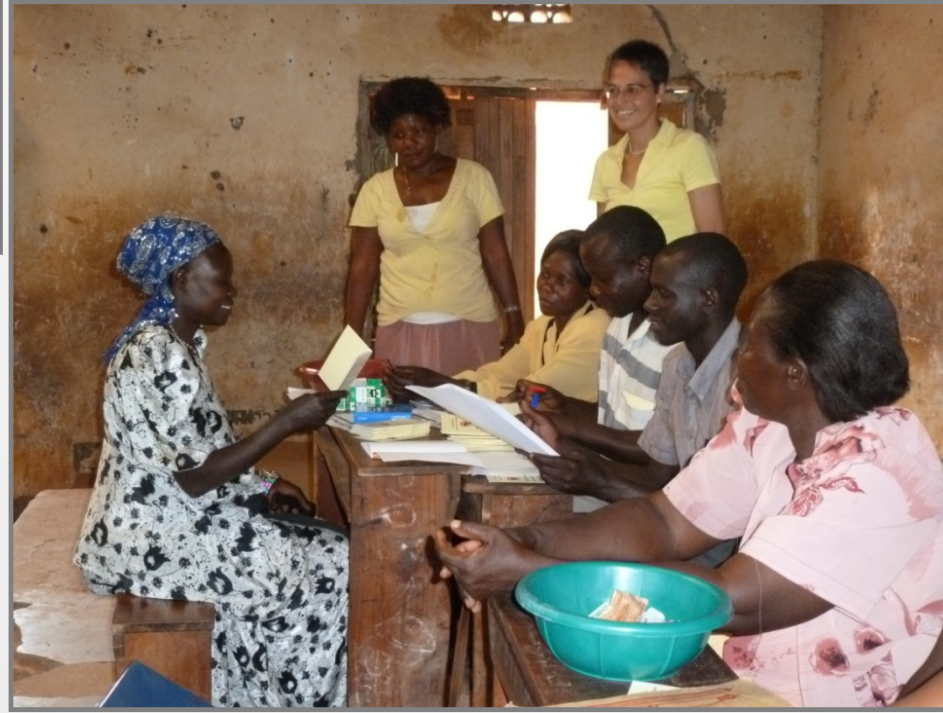

## **Ausbildung in Unternehmertum Kenntnissen**

- Die CW-TrainerIn unterrichtet grundlegende Unternehmertum Kenntnisse, Inhalte sind:
	- Wie bekommt man eine gute Geschäftsidee?
	- Wie führt man eine kleine Markt Analyse durch?
	- Wie fängt man ein Geschäft an?
		- $\triangleright$  Erstellen eines simplen Finanzplans inklusive eines potentiellen Kredites
	- Wie erreicht und erhöht man die Rentabilität des Geschäfts?
- Am Ende jedes Treffen diskutiert die Gruppe Geschäftsangelegenheiten, tauscht Erfahrungen diesbezüglich aus, und versucht jedem Einzelnen in Worten und Taten behilflich zu sein.
- Insbesondere werden neue Ideen, die Kredite zur Folge haben, diskutiert
	- Die Gruppe projiziert die Einnahmen und Ausgaben des Geschäfts anhand der Vorlage für finanzielle Projektionen für Einnahmen und Ausgaben
	- Spezielles Wissen für dieses Geschäft wird über das CW-SLAs Netzwerk für das / die nächste(n) Treffen beschafft
	- Für finanzielle Projektionen von größeren Gruppenprojekten wird das
		- MS Excel basierte Programm für finanzielle Projektionen (Excel Arbeitsmappe für operative und finanzielle Einnahmen und Ausgaben im Zeitablauf ) im Diözesanbüro benutzt.

#### **Vorlage für finanzielle Projektionen von Einnahmen und Ausgaben**

Kreditantrag zur "Herstellung von Sitz Matten"

- Ohne Berechnungen, wurde das vorgeschlagene Geschäft zunächst akzeptiert
- Präzisere Kalkulationen anhand dieses Templates zeigten jedoch dass
- $\triangleright$  die Geschäftsbesitzerin höchstens  $\sim 0.08 \text{ } \infty$ , pro Stunde verdienen kann ohne einen Verlust zu machen
- $\triangleright$  Sisalhanf war nicht berechnet worden, weil z.Zt. noch etwas davon in Haushalt war

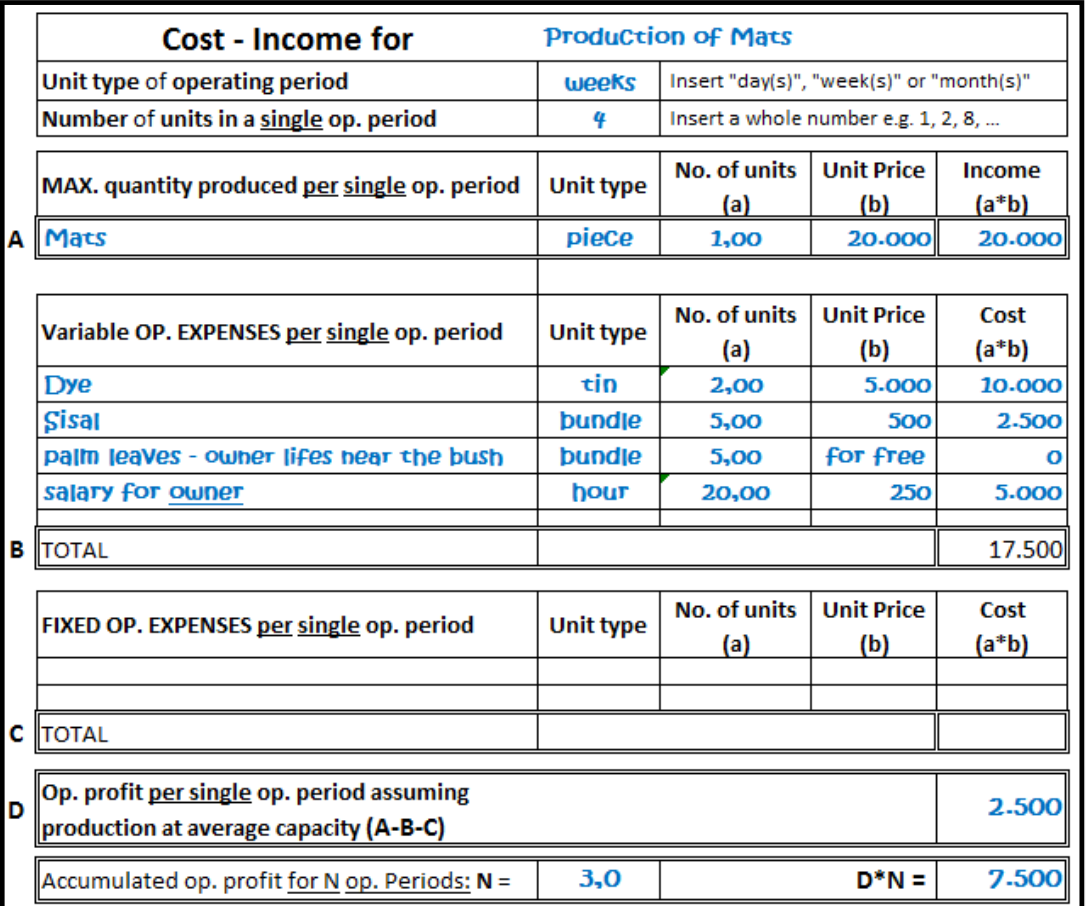

Idee: Ein Zeitintervall wählen - eine Produktionsperiode - über das sich alle durchschnittl. Einnahmen und Kosten basierend auf Stückkosten gut projizieren lassen Ergebnis: Netto Gewinn pro Produktionsperiode sowie akkumuliert über N Perioden. Perioden- oder akkumulierter Gewinn kann für Kreditzahlungen verwendet werden

#### **Diskussion von Geschäftsangelegenheiten am Ende des Treffens**

• Mitglied stellt projizierte Einnahmen und Ausgaben für eine Geschäfts erweiterung vor, um im nächsten Treffen, einen Kredit dafür zu beantragen.

• Alle überlegen gemeinsam, ob die einzelnen Annahmen realistisch sind.

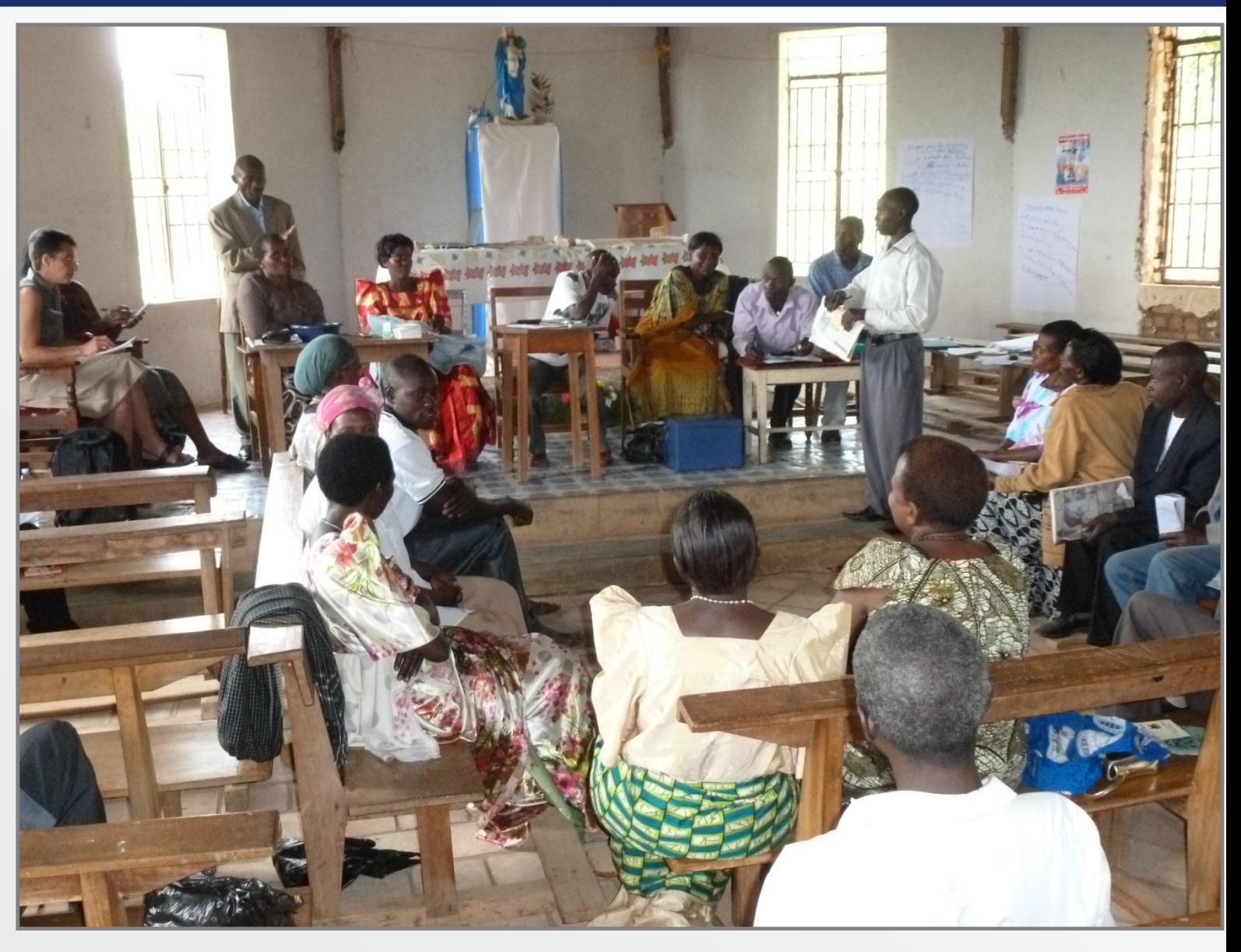

### **Finanziellen Kalkulationen im Gruppentreffen und vor Ort**

Typische Fehler , die nun zu vermeiden sind:

- Vorhandene Ressourcen werden nicht genutzt, Geschäft wird zu groß angefangen
- Elementare Kenntnisse werden nicht eingeholt
- Keinerlei Einnahmen-Ausgaben Planungen abgesehen von detaillierten Investitionskosten

• Keine Gewinnrücklagen – alles wird ausgegeben

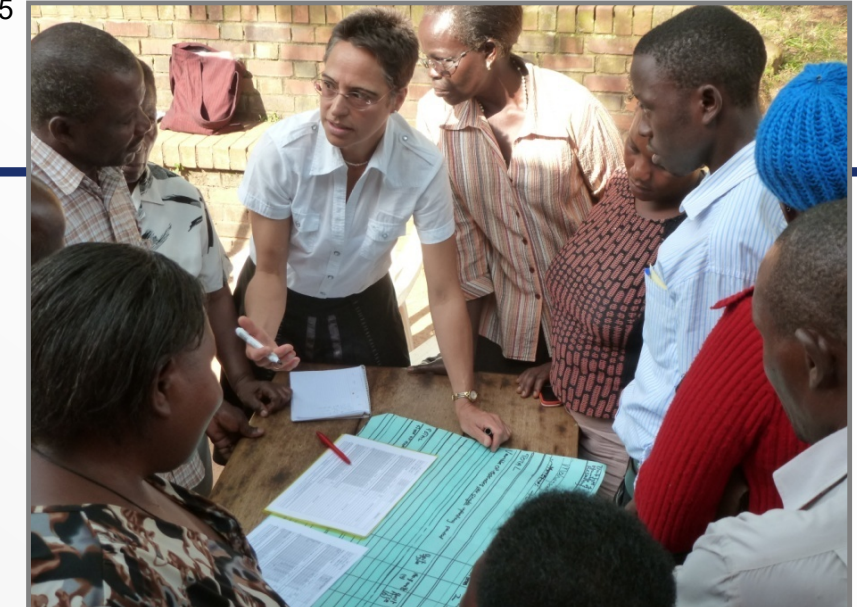

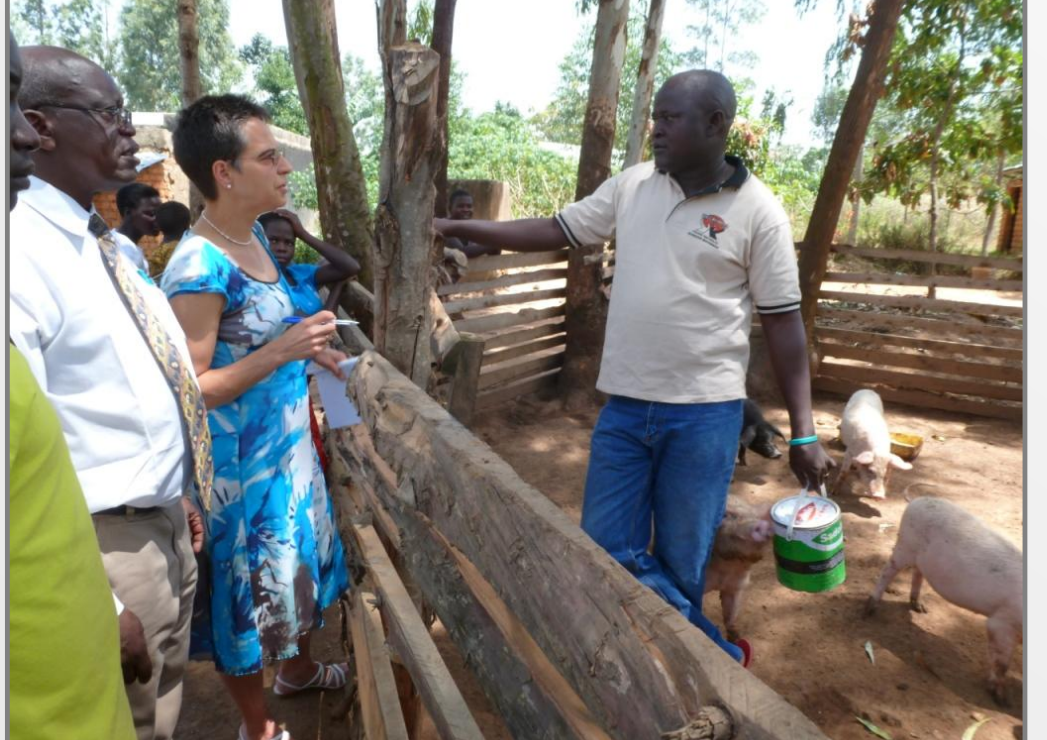

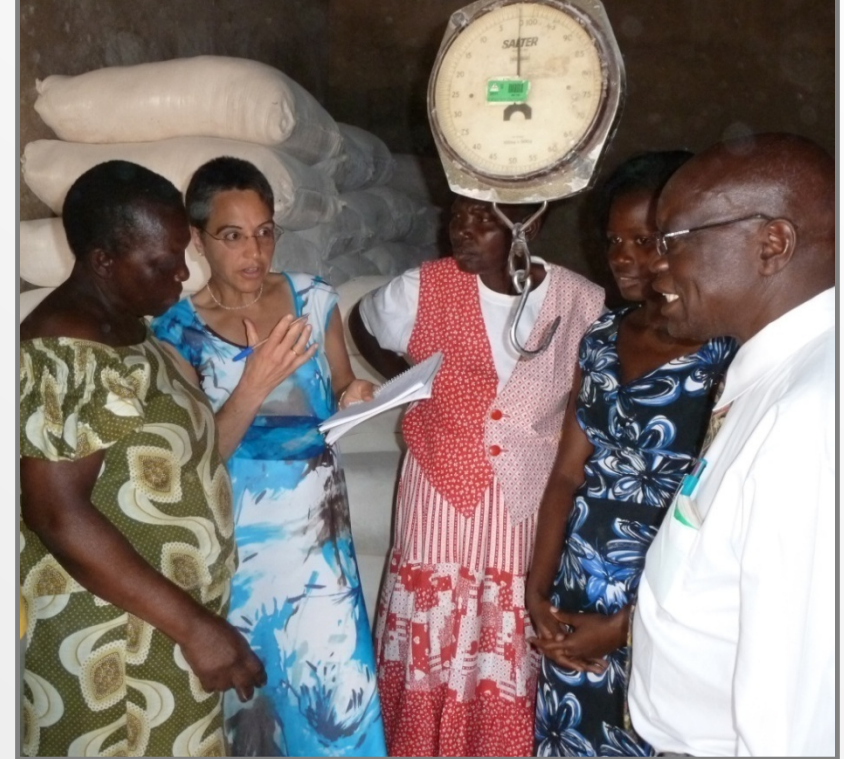

Slide 25

## **Auszahlung am Ende eines Zyklus (1)**

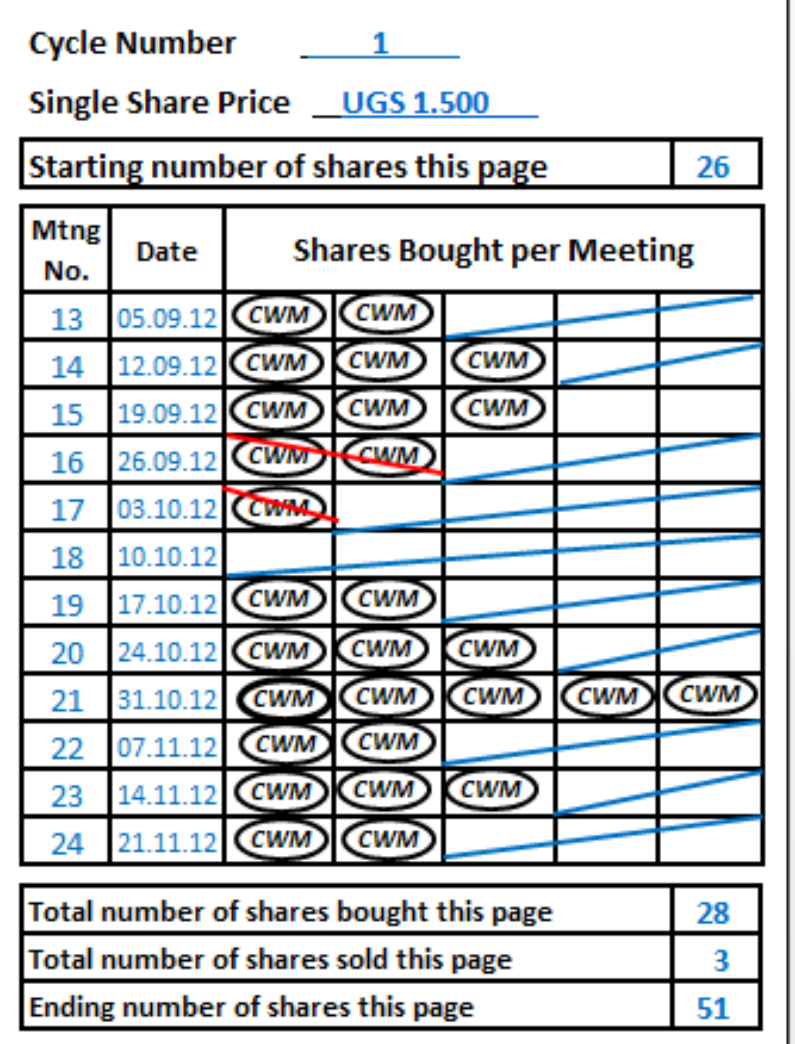

- Der Sozialfonds wird nicht ausgezahlt.
- Ausstehende Kreditzahlungen werden durch den Verkauf der entsprechenden Anzahl von Anteilen ausgeglichen
- Die BuchführerIn füllt die 3 letzten Zeilen der letzen benutzten Seite des Sparbuches aus. Die letzte Zeile ist die *"Finale Anzahl von Anteilen eines Mitglieds"*
- Die Geldzähler beginnen den *Gesamtbetrag des Kreditfonds* zu zählen
- Die BuchführerIn errechnet die "*Gesamtanzahl von Anteilen der Gruppe* "*indem sie die "Finale Anzahl von Anteilen* eines *Mitglieds"* über alle Mitglieder aufaddiert.

## **Auszahlung am Ende eines Zyklus (2)**

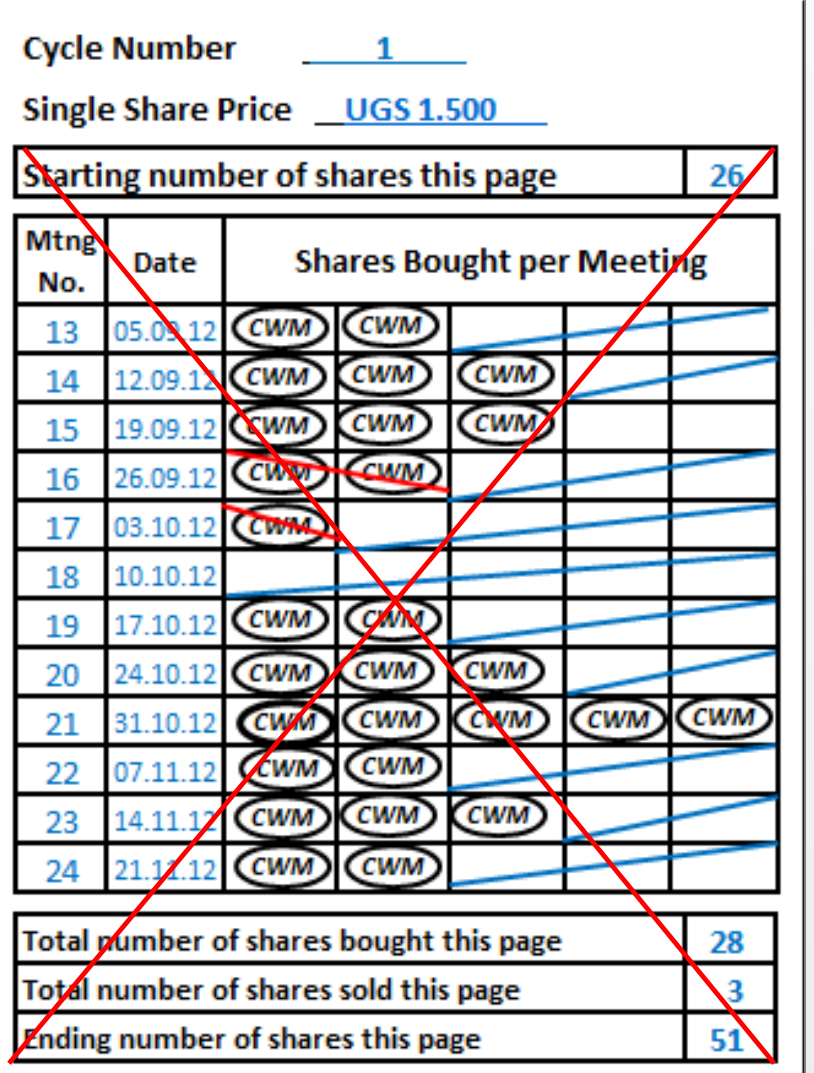

- **Mit Hilfe des Taschenrechners** bestimmt die BuchführerIn den *"Finalen Wert eines einzelnen Anteils"* 
	- "Gesamtbetrag des Kreditfonds" dividiert durch die "*Gesamtanzahl von Anteilen der Gruppe"*
- Dann bestimmt die sie /er den "Finalen *Wert aller Anteile pro Mitglied"* 
	- *"Finale Anzahl von Anteilen eines Mitglieds"* multipliziert mit dem *"Finalen Wert eines einzelnen Anteils"*
- Die Geldzähler legen diesen Betrag in das Sparbuch des Mitglieds und dieses zur Seite
- Die BuchführerIn streicht dann alle Anteile des Mitglieds mit einem großen roten Kreuz auf jeder Seite, wo sich Stempel befinden durch.

## **Sep 13: Rollenspiel Auszahlung am Ende eines Zyklus (1)**

- Buchführer bestimmen
- Gesamtanzahl von Anteilen
	- $\triangleright$  für jedes Mitglied
	- $\triangleright$  dann für die Gruppe durch Summation
- Geldzähler zählen den Auszahlungs betrag für jedes Mitglied ab

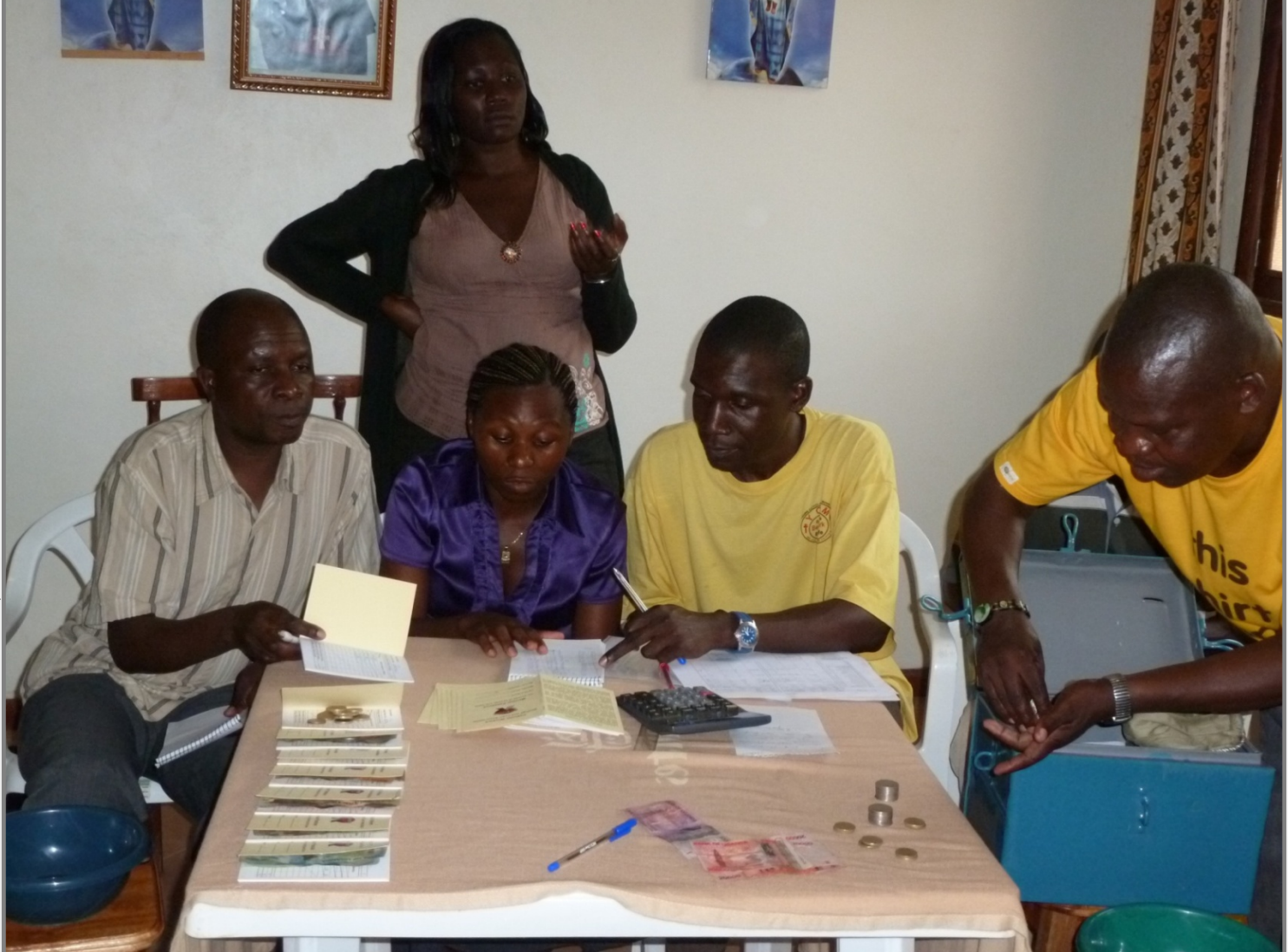

## **Sep 13: Rollenspiel Auszahlung am Ende eines Zyklus (2)**

Mitglieder unterschreiben den ausgezahlten Betrag, d.h. den finalen Wert eines Anteils mal Anzahl der Anteile des Mitglieds minus dem Start kapital für den nächsten Zyklus. Dies ist für alle Mitglieder gleich hoch.

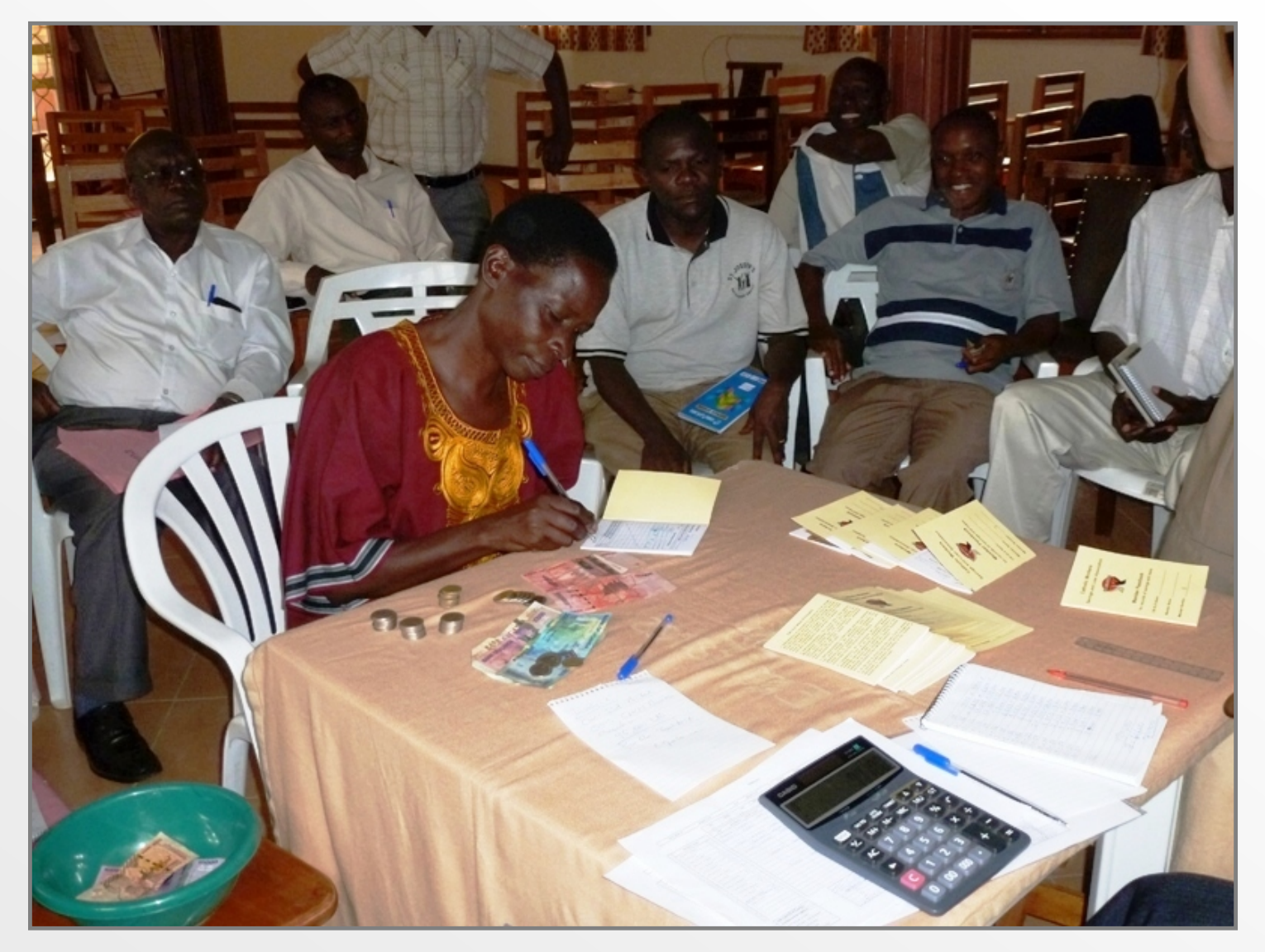

### **Vorbereitungen für den nächsten Zyklus**

- Jeder, der die Gruppe verlassen möchte, tut dies ungezwungen
- Neue Mitglieder können hinzukommen, sofern alle Mitglieder zustimmen
- Man entscheidet über den Anteilswert für den nächsten Zyklus
- Es sollte **Startkapital** für den nächsten Zyklus vereinbart werden:
	- Alle Mitglieder, müssen den gleichen Betrag beisteuern
	- $\triangleright$  In diesem Fall können es mehr als 5 Anteile sein
- Die Anzahl dieser Anteile wird in den Sparbüchern auf der nächsten freien Seite im Kästchen "Anfängliche Anteilanzahl auf dieser Seite" eingetragen
- Die Geldzähler zählen das Startkapital/den Baranteil des Startkapitals und legen es in den Kreditfonds-Beutel in die Geldkassette
	- $\triangleright$  Ist das Startkapital höher als 100 150 EUR, so liegt dieser Teil auf der Bank!
- Die Geldkassette wird verschlossen, der Zyklus ist offiziell beendet!

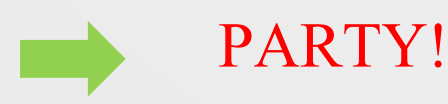

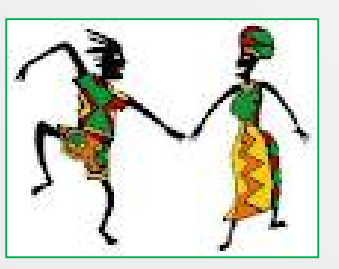